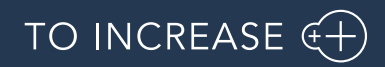

Author: Product Management, PM

## Advanced Project Management 10.0.26.44 for Dynamics 365 for

Finance and Operations 10.0

Release Notes

# Table of Contents

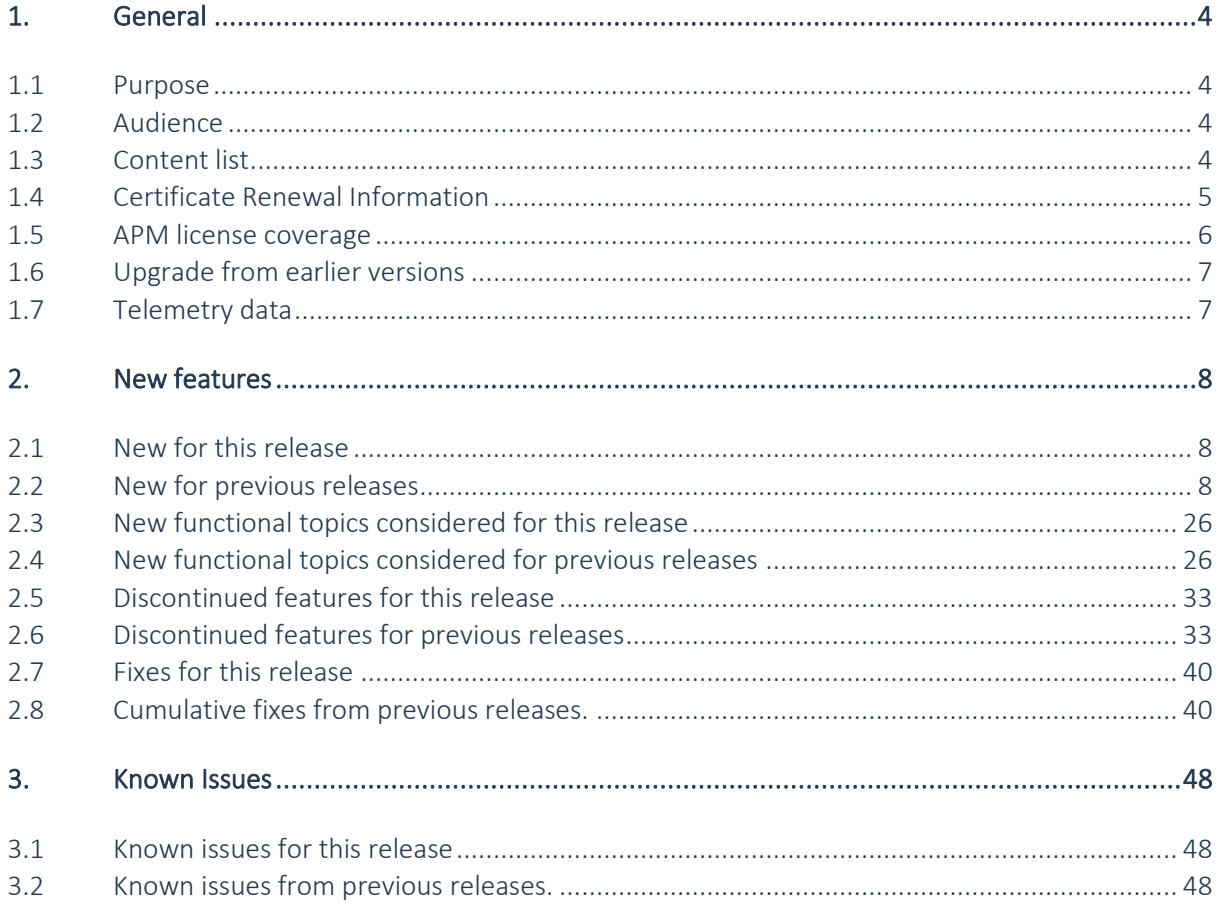

# Document Information

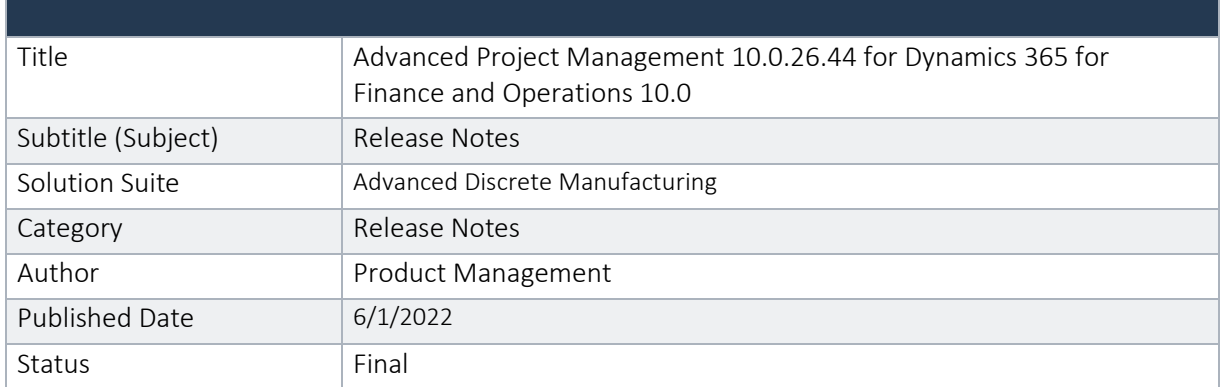

#### © Copyright To-Increase 2019. All rights reserved.

The information in this document is subject to change without notice. No part of this document may be reproduced, stored or transmitted in any form or by any means, electronic or mechanical, for any purpose, without the express written permission of To-Increase B.V. To-Increase B.V. assumes no liability for any damages incurred, directly or indirectly, from any errors, omissions or discrepancies between the software and the information contained in this document.

# <span id="page-3-0"></span>1. General

### <span id="page-3-1"></span>1.1 Purpose

This document describes the new functionality developed for Advanced Project Management 10.0.26.44 for Dynamics 365 for Finance and Operations 10.0.

Purpose of this release is:

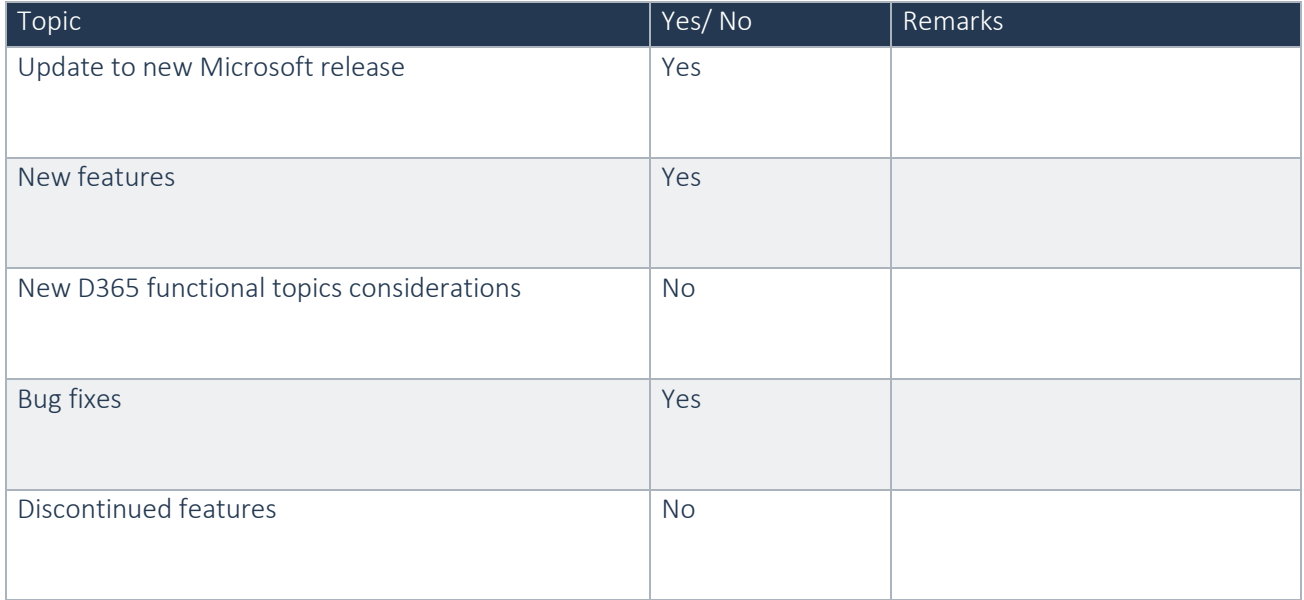

#### See chapter 4 for known issues.

#### Cross reference to LCS solutions:

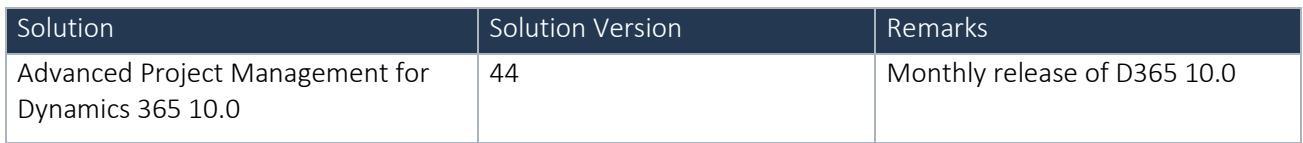

### <span id="page-3-2"></span>1.2 Audience

The audience for this document is certified partners selling and implementing as well as customers who have bought the solution.

### <span id="page-3-3"></span>1.3 Content list

Advanced Project Management 10.0.26.44 for Dynamics 365 for Finance and Operations 10.0 is released on the following Microsoft Dynamics 365 for Operations build

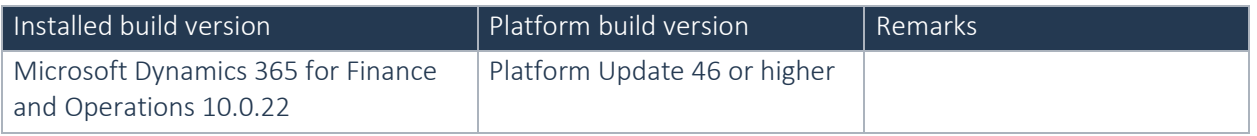

#Note: From D365 7.3, Microsoft has changed the way additional Dimensions are handled. The goal for this move is to enable adding additional Dimensions in the application via code extension instead of over layering. Microsoft has introduced a Dimension framework in 7.3 to enable this, the implementation of this framework is treated as a transition process by Microsoft. Practically this means that any fix from Microsoft that they classify as an extensibility request is only delivered in the latest D365 release and that such fix is not backported.

With the introduction of the Dimension framework in D365 7.3 it has become the VAR's responsibility to implement any specific Dimension (such as the Project dimension) in the framework. To give the VAR a head start, To-Increase has created a separate model which can be used as a template by the VAR which implements the Tracking dimension "Project" as the newly introduced InventoryDimension08. As part of this deliverable To-Increase will evaluate case by case whether it will honour any requests for fixes which are resulting from Microsoft not backporting fixes as mentioned above. To-Increase makes no promises that it can and will fix all bugs that Microsoft does not backport.

In case multiple ISV solutions have been installed which are adding Inventory Dimensions, the VAR needs to decide which dimension to use. To-Increase supports the implementation as delivered via the PbmPIMVAR (Project Inventory VAR) model in case another dimension is implemented by the VAR it is the VAR's responsibility to support this.

Advanced Project Management is compatible with the following solutions for Dynamics 365 for Finance and Operations 10.0:

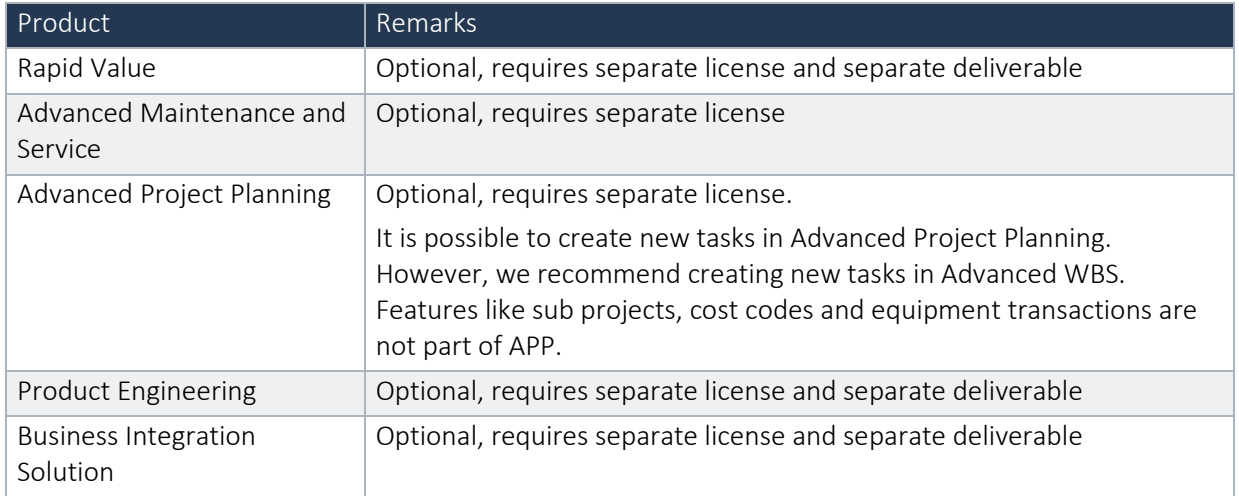

## <span id="page-4-0"></span>1.4 Certificate Renewal Information

As an Independent Software Vendor, we provide you with licenses which can be used to enable/use our solution. These licenses are based on a Microsoft certificate which is part of our solution. This certificate expires every 3 years, this year per 29-08-2020. At that moment it must be renewed, and new licenses need to be installed.

Please make sure you install the latest update (from May 2020 update onwards) before August 29th, as these releases do contain the new certificate. Together with this update, you must install the new license. New licenses will only work together with the new certificate, which are part of the May 2020 update onwards. The May 2020 update onwards will only work with the new license(s).

To-Increase has planned to upload the new licenses to your LCS project right after release the May update, normally the first working day of the new month. So before installing this new update, please check if the new license(s) is in your LCS. In case you get an error message 'license is not valid' during installation, then there is a mismatch between license and software package. After installing the latest update and latest license, please verify by logging into the application and see the respective menus.

Please note that if you try to re-load licenses for standard D365 F&O (e.g. adding more users) before installing the latest version and license, it will cause a re-validation of all ISV licenses, and that will cause the license for the To-Increase solution to fail as the underlying certificate is no longer valid. Users can no longer make use of the functionality.

If you have not received the new license deliverable(s), you can obtain the new license(s) from To-Increase by sending an email to [swdist@to-increase.com.](mailto:swdist@to-increase.com) Also, do not forget to mention the LCS project name and URL to which the license needs to be added.

## <span id="page-5-0"></span>1.5 APM license coverage

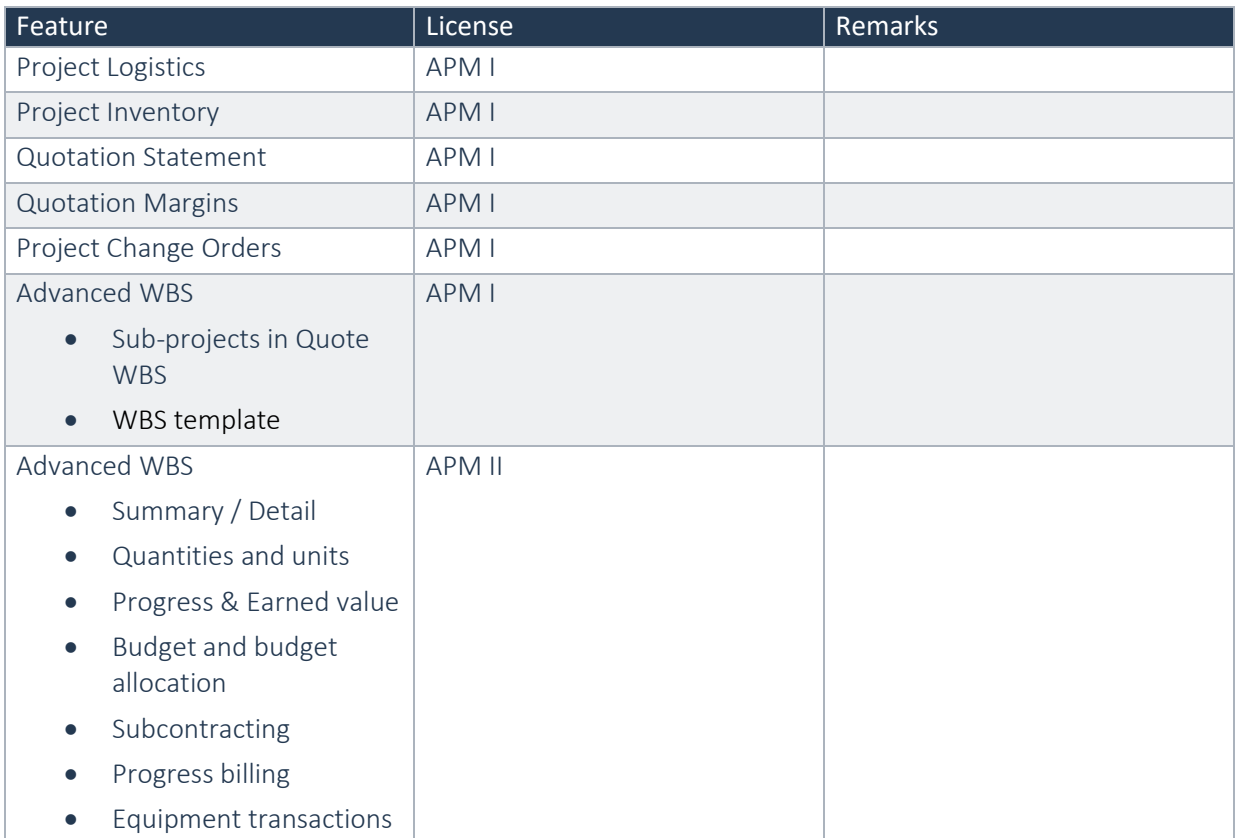

Advanced Project Management is governed by three licenses that control access to specific functions and features.

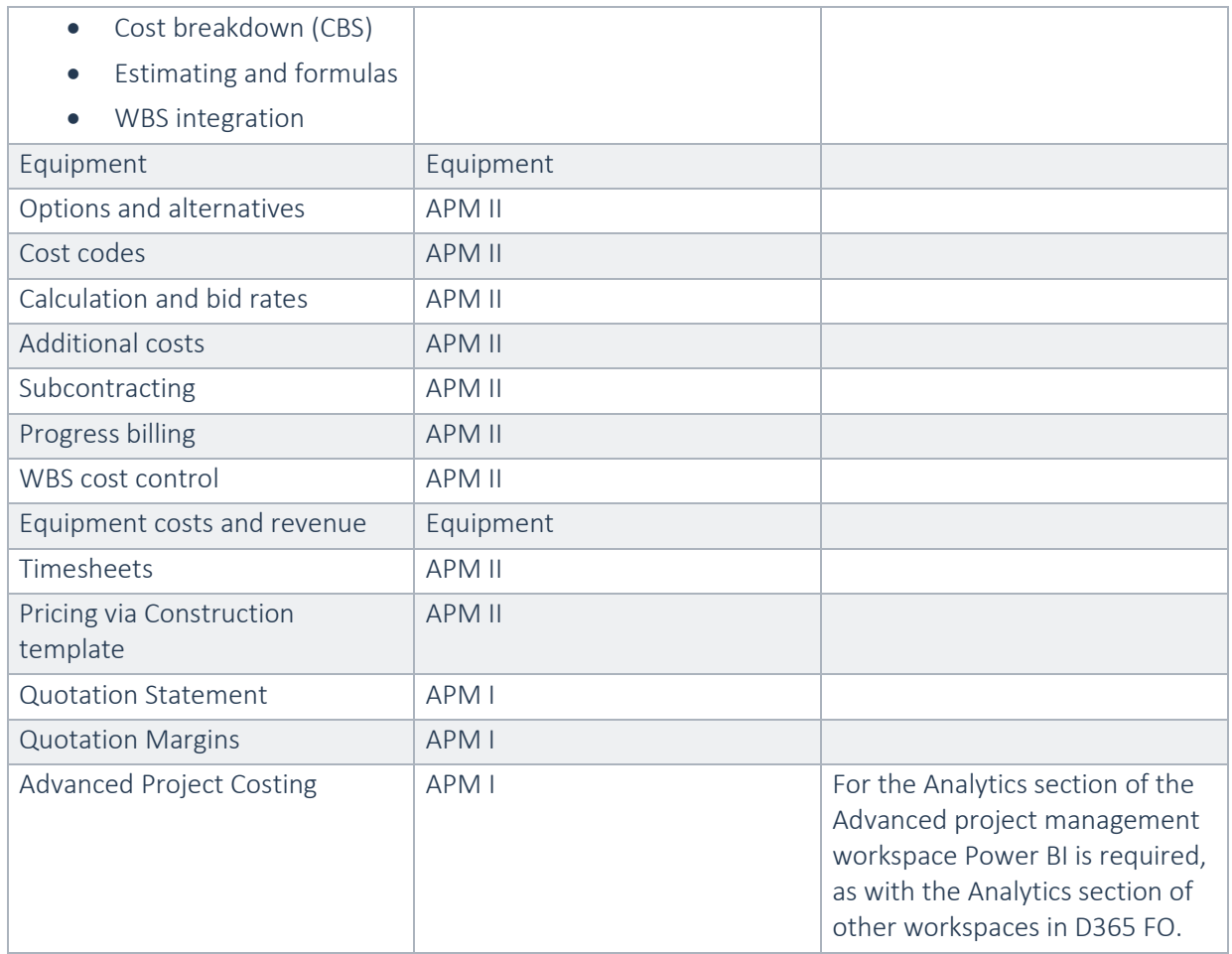

Important: In this release, Advanced Project Management I (APM I) and Advanced Project Management II (APM II) are only supported with active licenses for both, it is not possible to run Advanced Project Management I without the license for Advanced Project Management II.

## <span id="page-6-0"></span>1.6 Upgrade from earlier versions

Upgrade of APM from APM for D365 7.3 onwards is supported via the use of the migration process and tooling as required to upgrade from Microsoft Dynamics 365 for Operations.

From 8.1 to 10.0, there are no upgrade scripts required. Please refer installation guide for further information.

## <span id="page-6-1"></span>1.7 Telemetry data

At To-Increase we continuously investigate how to improve the user experience of our products; therefore, we will collect application usage data ('telemetry data') from our applications. We will anonymize any personal data and therefore will only use data which cannot be related to individual persons for this purpose. Furthermore, we will delete the telemetry data from our systems after 12 months. If you would like to opt-out, please contact us.

# <span id="page-7-0"></span>2. New features

## <span id="page-7-1"></span>2.1 New for this release

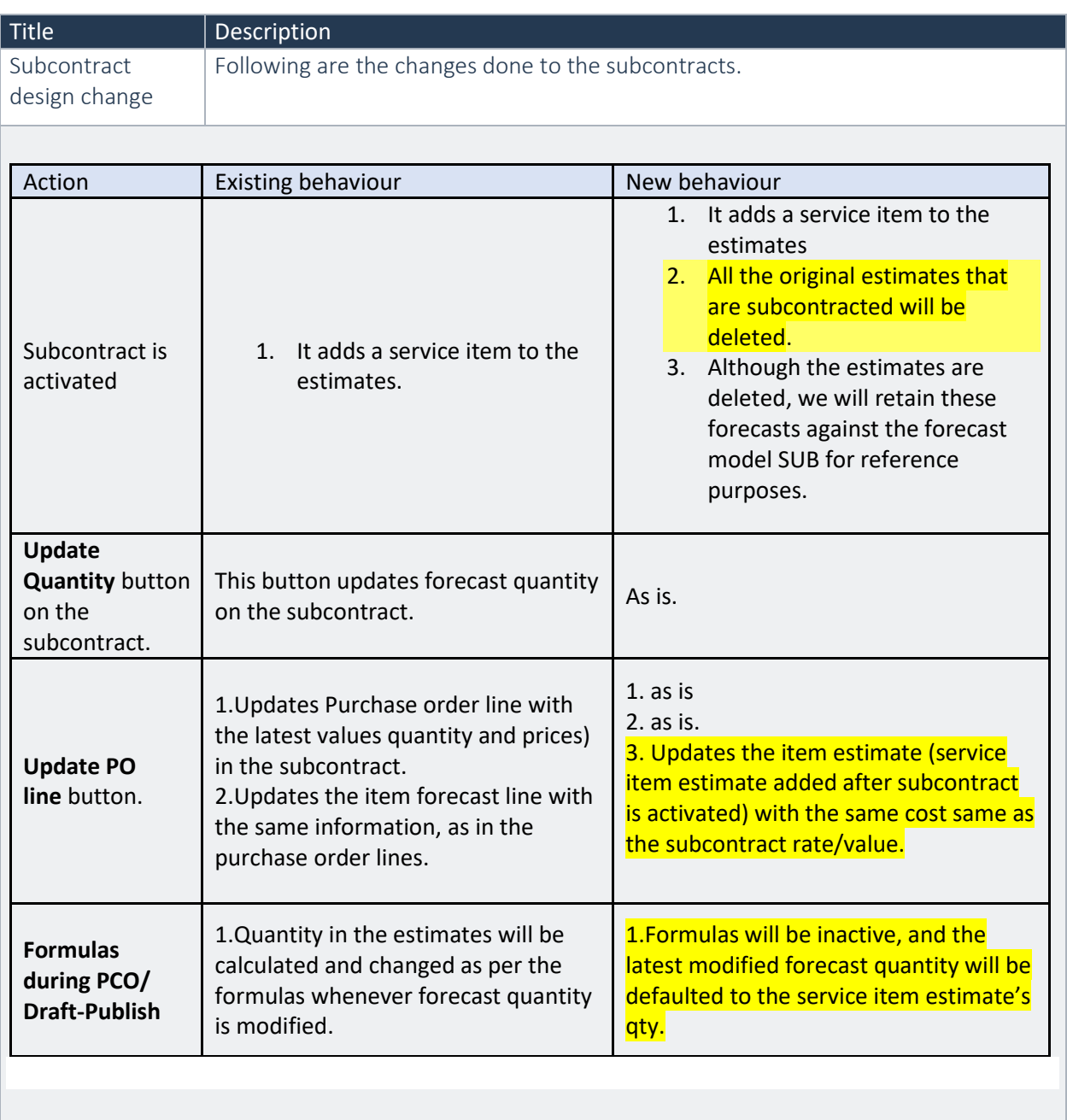

## <span id="page-7-2"></span>2.2 New for previous releases

#### **2.2.1 New for Advanced Project Management 10.0.25.43 for Dynamics 365 for Operations 10.0**

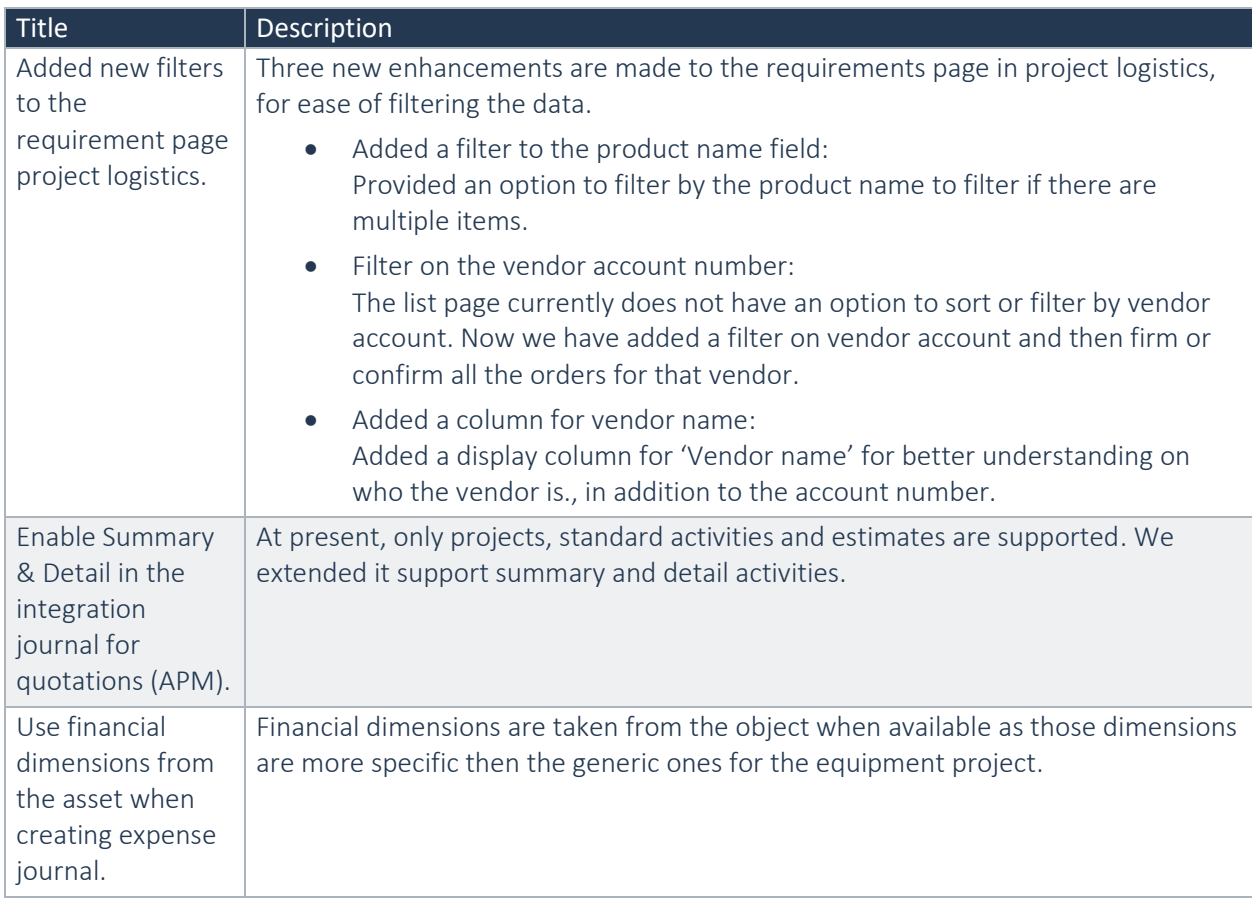

#### **2.2.2 New for Advanced Project Management 10.0.24.42 for Dynamics 365 for Operations 10.0**

No new features in this release.

#### **2.2.3 New for Advanced Project Management 10.0.24.41 for Dynamics 365 for Operations 10.0**

No new features in this release.

#### **2.2.4 New for Advanced Project Management 10.0.23.40 for Dynamics 365 for Operations 10.0**

No new features in this release.

#### **2.2.5 New for Advanced Project Management 10.0.22.39 for Dynamics 365 for Operations 10.0**

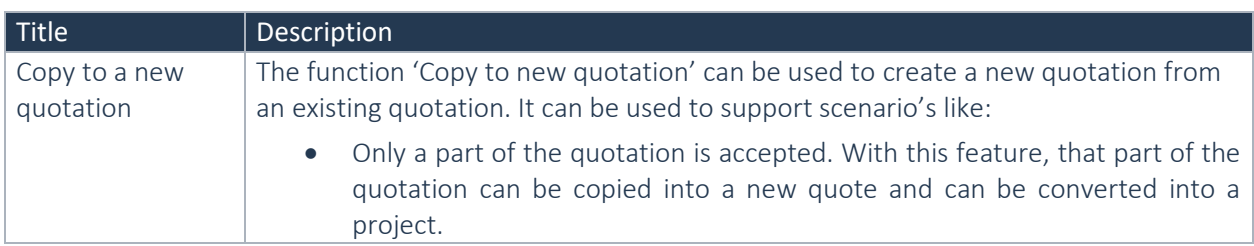

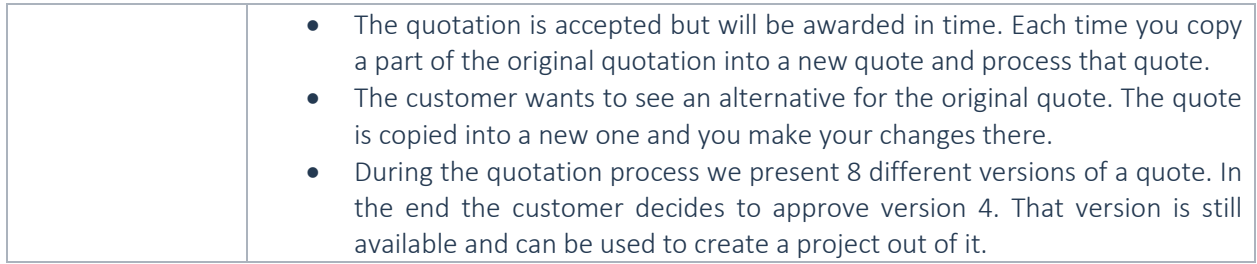

#### **2.2.6 New for Advanced Project Management 10.0.21.38 for Dynamics 365 for Operations 10.0**

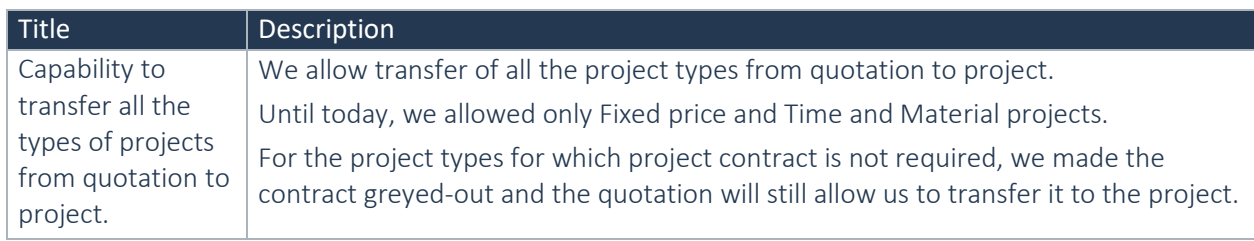

#### **2.2.7 New for Advanced Project Management 10.0.20.37 for Dynamics 365 for Operations 10.0**

No new features in this release.

#### **2.2.8 New for Advanced Project Management 10.0.20.36 for Dynamics 365 for Operations 10.0**

No new features in this release.

#### **2.2.9 New for Advanced Project Management 10.0.19.35 for Dynamics 365 for Operations 10.0**

No new features in this release.

#### **2.2.10 New for Advanced Project Management 10.0.18.33 for Dynamics 365 for Operations 10.0**

No new features in this release.

#### **2.2.11 New for Advanced Project Management 10.0.18.32 for Dynamics 365 for Operations 10.0**

No new features in this release.

#### **2.2.12 New for Advanced Project Management 10.0.17.30 for Dynamics 365 for Operations 10.0**

No new features in this release.

#### **2.2.13 New for Advanced Project Management 10.0.16.29 for Dynamics 365 for Operations 10.0**

No new features in this release.

#### **2.2.14 New for Advanced Project Management 10.0.16.28 for Dynamics 365 for Operations 10.0**

#### | Title | Description

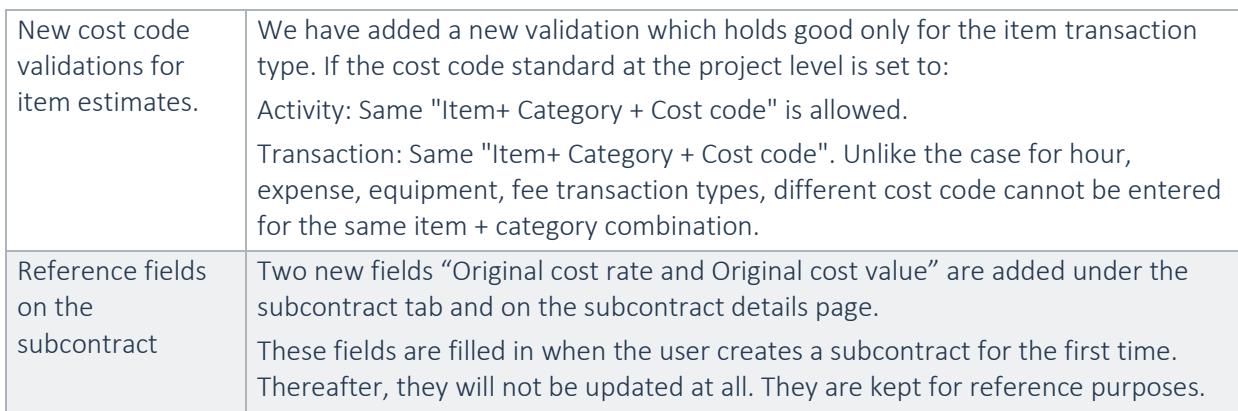

#### **2.2.15 New for Advanced Project Management 10.0.15.27 for Dynamics 365 for Operations 10.0**

No new features in this release

#### **2.2.16 New for Advanced Project Management 10.0.14.26 for Dynamics 365 for Operations 10.0**

No new features in this release

#### **2.2.17 New for Advanced Project Management 10.0.14.25 for Dynamics 365 for Operations 10.0**

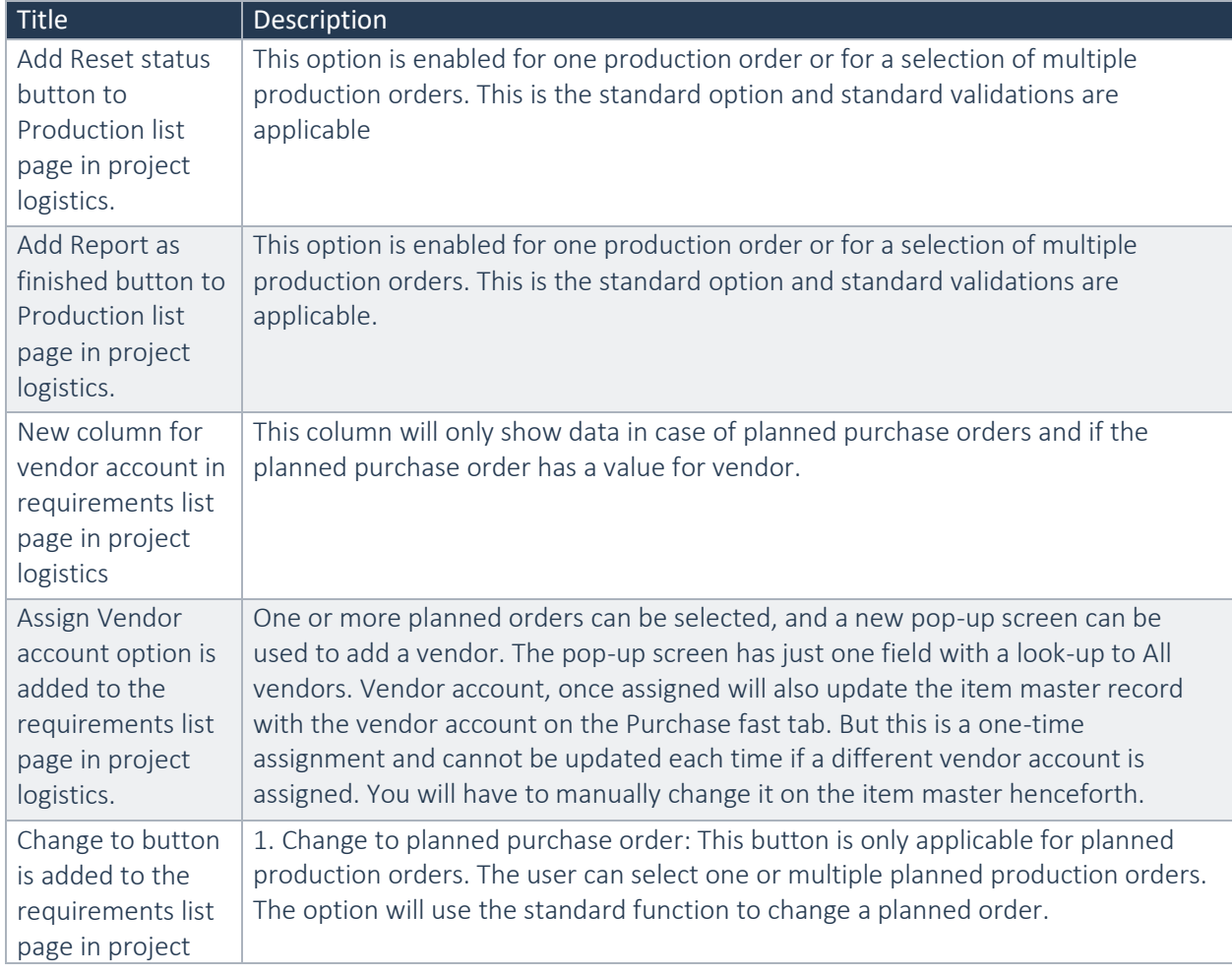

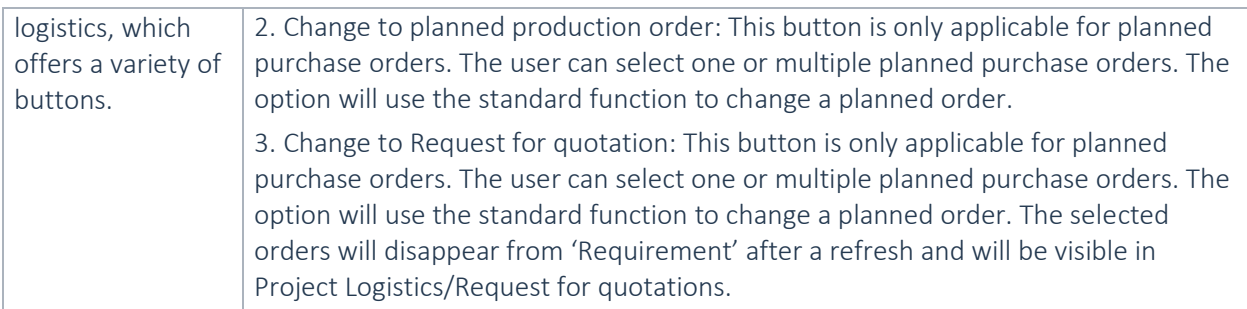

#### **2.2.18 New for Advanced Project Management 10.0.12.24 for Dynamics 365 for Operations 10.0**

No new features in this release

#### **2.2.19 New for Advanced Project Management 10.0.12.21 for Dynamics 365 for Operations 10.0**

No new features in this release

#### **2.2.20 New for Advanced Project Management 10.0.11.19 for Dynamics 365 for Operations 10.0**

No new features in this release

#### **2.2.21 New for Advanced Project Management 10.0.10.18 for Dynamics 365 for Operations 10.0**

No new features in this release

#### **2.2.22 New for Advanced Project Management 10.0.10.17 for Dynamics 365 for Operations 10.0**

No new features in this release

#### **2.2.23 New for Advanced Project Management 10.0.8.15 for Dynamics 365 for Operations 10.0**

No new features in this release

#### **2.2.24 New for Advanced Project Management 10.0.8.14 for Dynamics 365 for Operations 10.0**

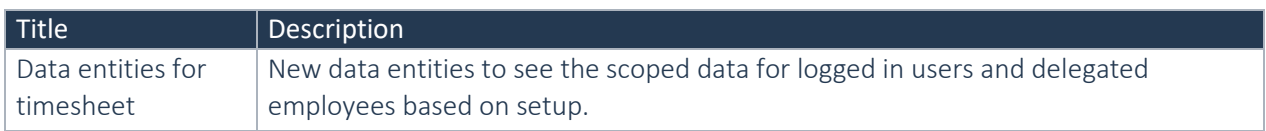

#### **2.2.25 New for Advanced Project Management 10.0.7.13 for Dynamics 365 for Operations 10.0**

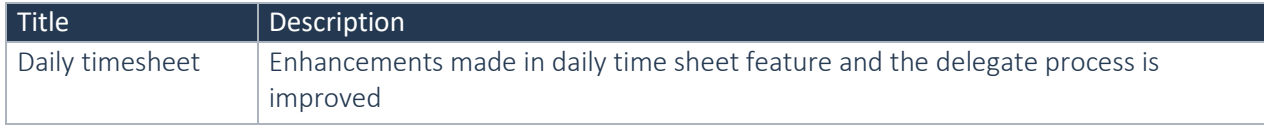

#### **2.2.26 New for Advanced Project Management 10.0.6.12 for Dynamics 365 for Operations 10.0**

No new features in this release

#### **2.2.27 New for Advanced Project Management 10.0.6.11 for Dynamics 365 for Operations 10.0**

No new features in this release

#### **2.2.28 New for Advanced Project Management 10.0.5.10 for Dynamics 365 for Operations 10.0**

No new features in this release

#### **2.2.29 New for Advanced Project Management 10.0.4.9 for Dynamics 365 for Operations 10.0**

No new features in this release

#### **2.2.30 New for Advanced Project Management 10.0.4.8 for Dynamics 365 for Operations 10.0**

No new features in this release

#### **2.2.31 New for Advanced Project Management 10.0.3.7 for Dynamics 365 for Operations 10.0**

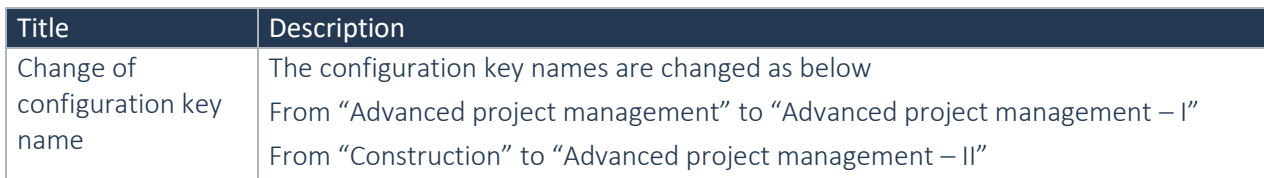

#### **2.2.32 New for Advanced Project Management 10.0.3.6 for Dynamics 365 for Operations 10.0**

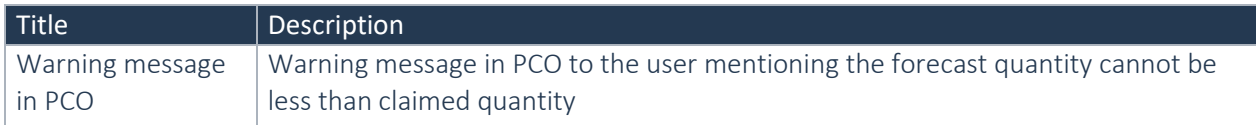

#### **2.2.33 New for Advanced Project Management 10.0.2.5 for Dynamics 365 for Operations 10.0**

No new features in this release.

#### **2.2.34 New for Advanced Project Management 10.0.0.4 for Dynamics 365 for Operations 10.0**

No new features in this release.

#### **2.2.35 New for Advanced Project Management 10.0.0.3 for Dynamics 365 for Operations 10.0** No new features in this release.

#### 2.2.36 **New for Advanced Project Management 10.0.0.2 for Dynamics 365 for Operations 10.0**

#### Title Description

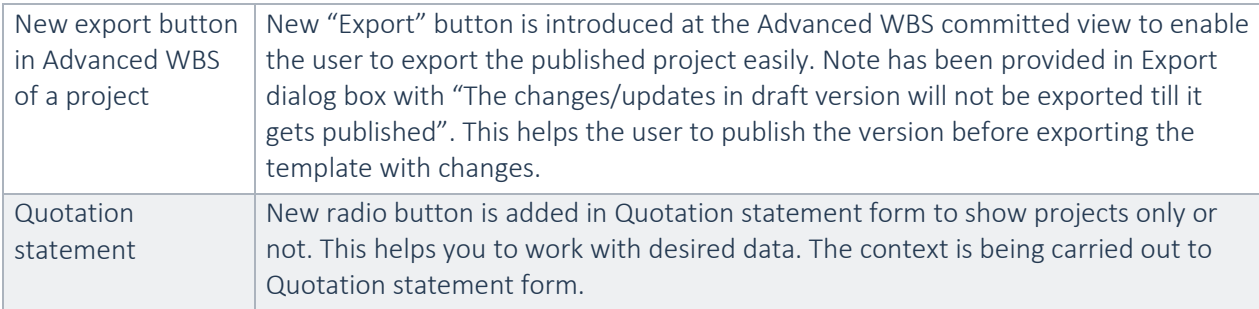

#### 2.2.37 **New for Advanced Project Management 10.0.0.1 for Dynamics 365 for Operations 10.0**

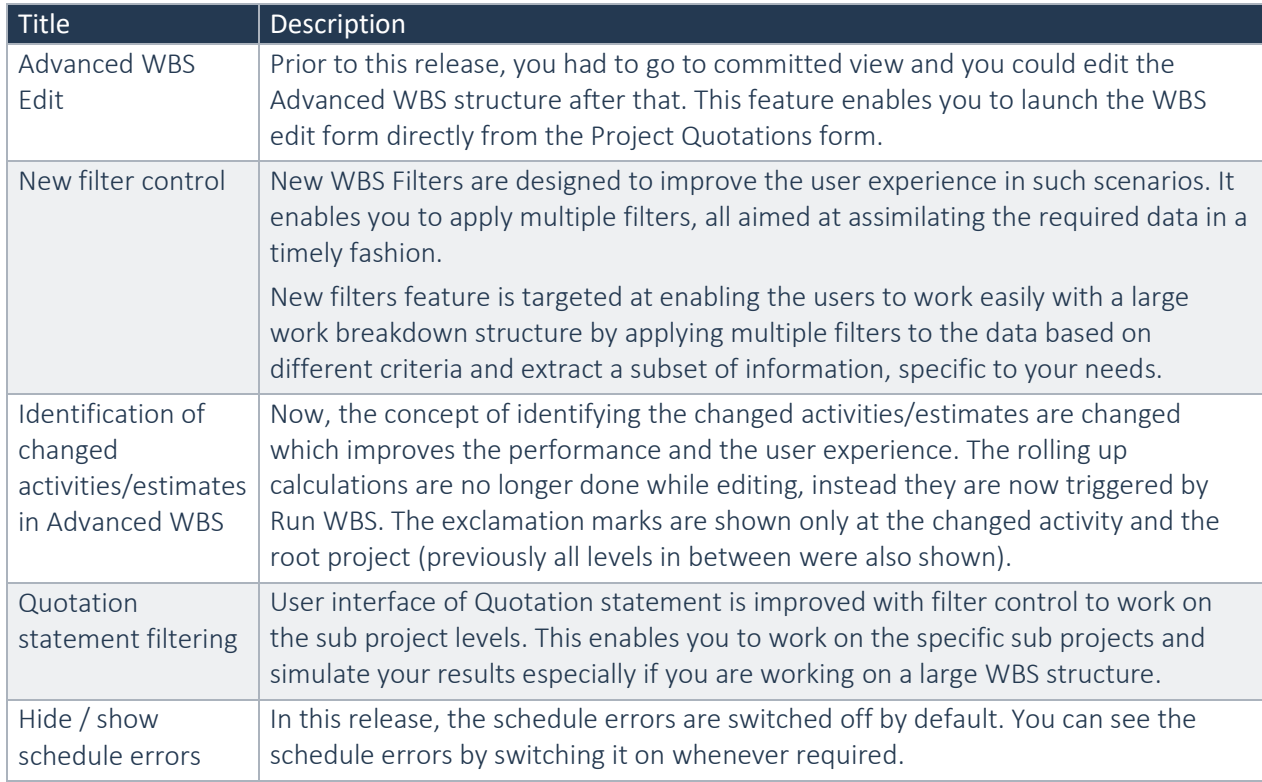

#### 2.2.38 **New for Advanced Project Management 81.3.7.1 for Dynamics 365 for Operations 8.1.3**

No new features in the release

#### **2.2.39 New for release Advanced Project Management 81.3.16.1 for Dynamics 365 for Operations 8.1.3**

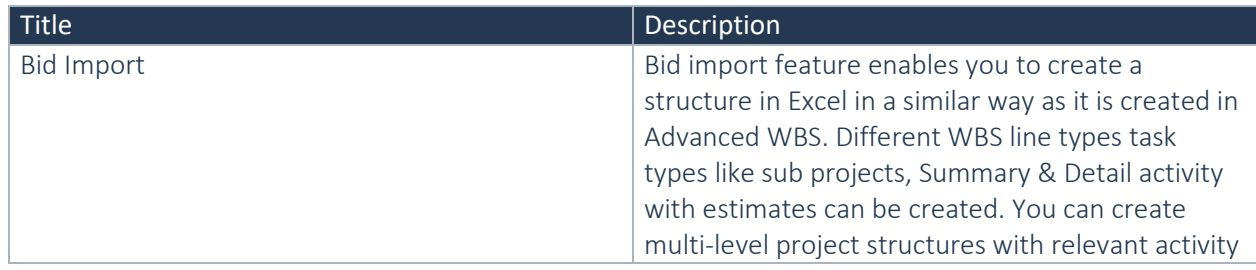

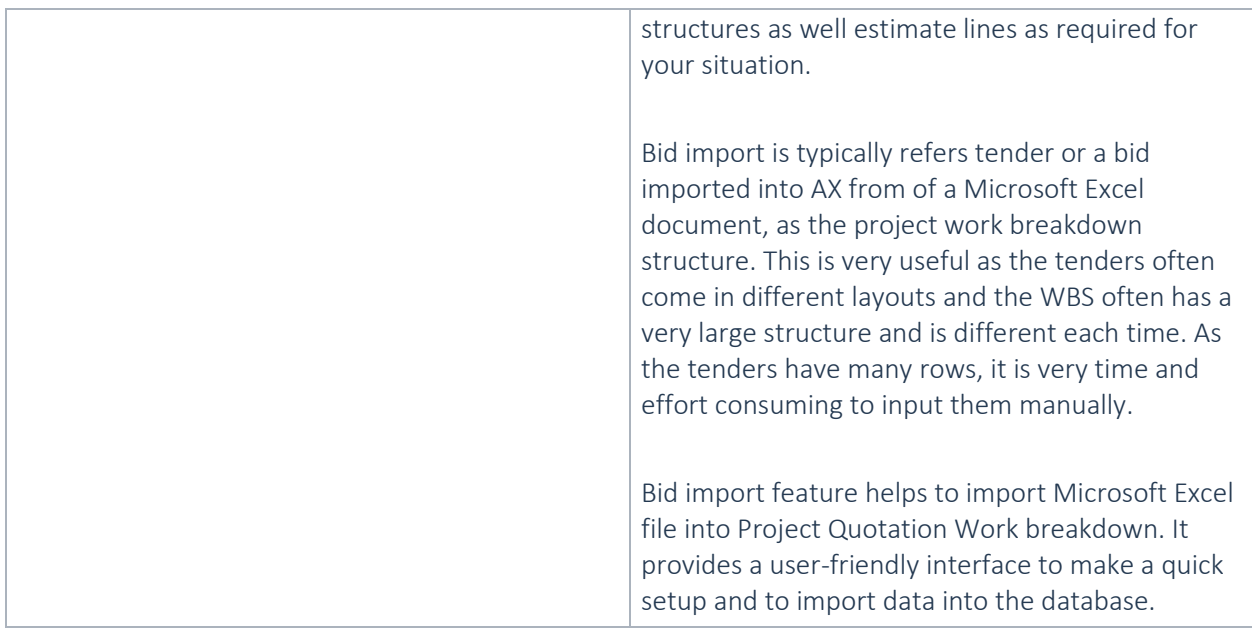

#### **2.2.40 New for release Advanced Project Management 81.2.1.4 for Dynamics 365 for Operations 8.1.2**

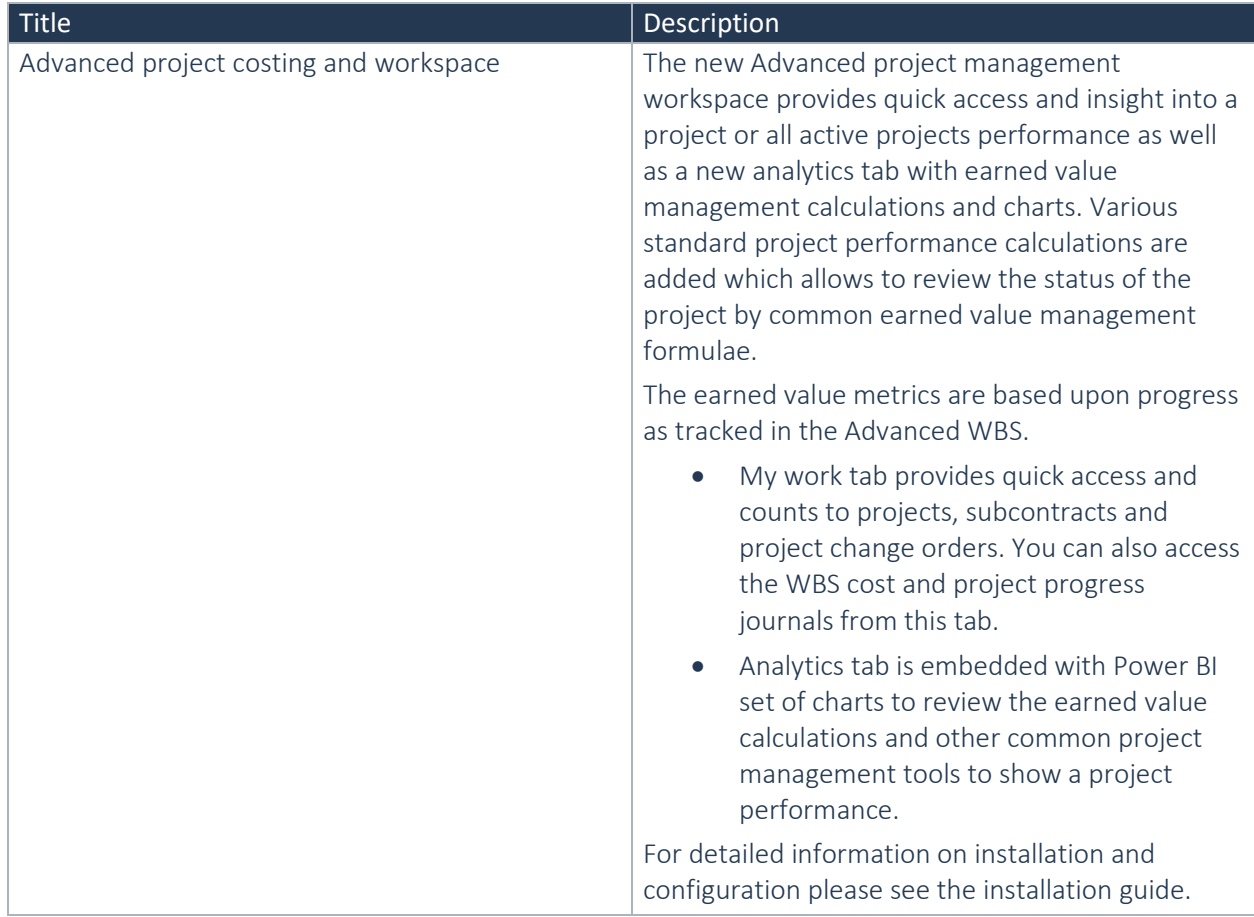

#### **2.2.41 New for release Advanced Project Management 81.1.1.9 for Dynamics 365 for Operations 8.1.1**

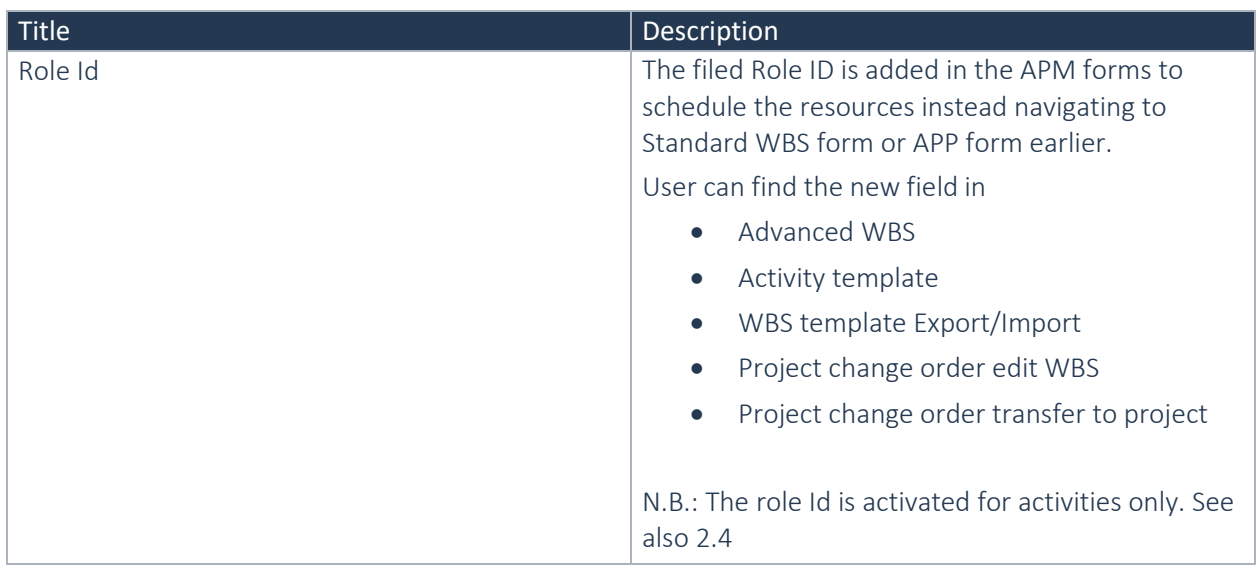

#### **2.2.42 New for release Advanced Project Management 81.20.2.2 for Dynamics 365 for Operations 8.1**

No new features in the release

#### **2.2.43 New for release Advanced Project Management 80.15.3.18 for Dynamics 365 for Operations 8.0**

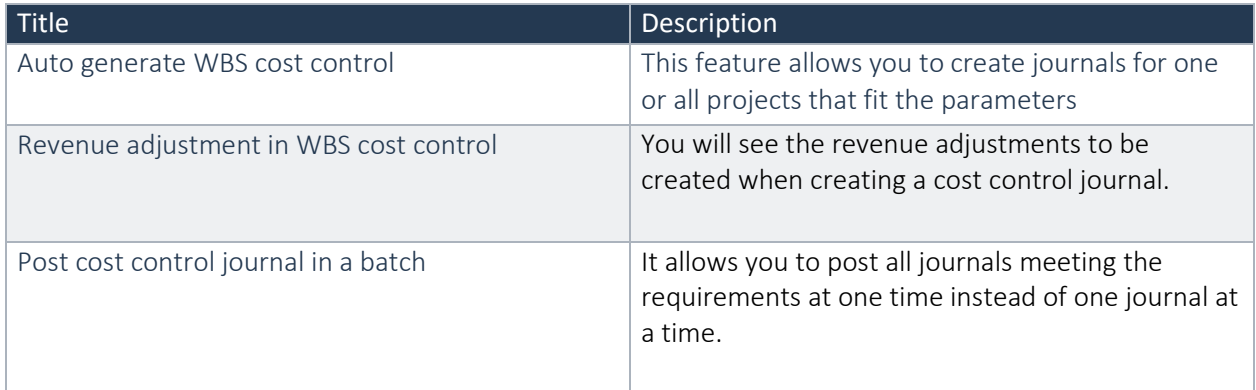

#### **2.2.44 New for release Advanced Project Management 80.15.2.12 for Dynamics 365 for Operations 8.0**

No new features in this release

#### **2.2.45 New for release Advanced Project Management 80.15.1.120 for Dynamics 365 for Operations 8.0**

This release includes the functionality to propose and make changes to a project in structured way. This release is the as-is uptake of the Advanced Project Management for Dynamics 365 for Finance and

Operation[s Advanced Project Management 1712.](https://intranet.to-increase.com/AX/APM/APMUPD2/Documents/Release%20Note%20-%20Advanced%20Project%20Management%207.1.27075.90%20for%20D365%20Ops%20Update%202.docx) The code base has been refactored to move to extensions-based approach as suggested by Microsoft. So, an additional effort may be required in case you have made any customizations on the previous version

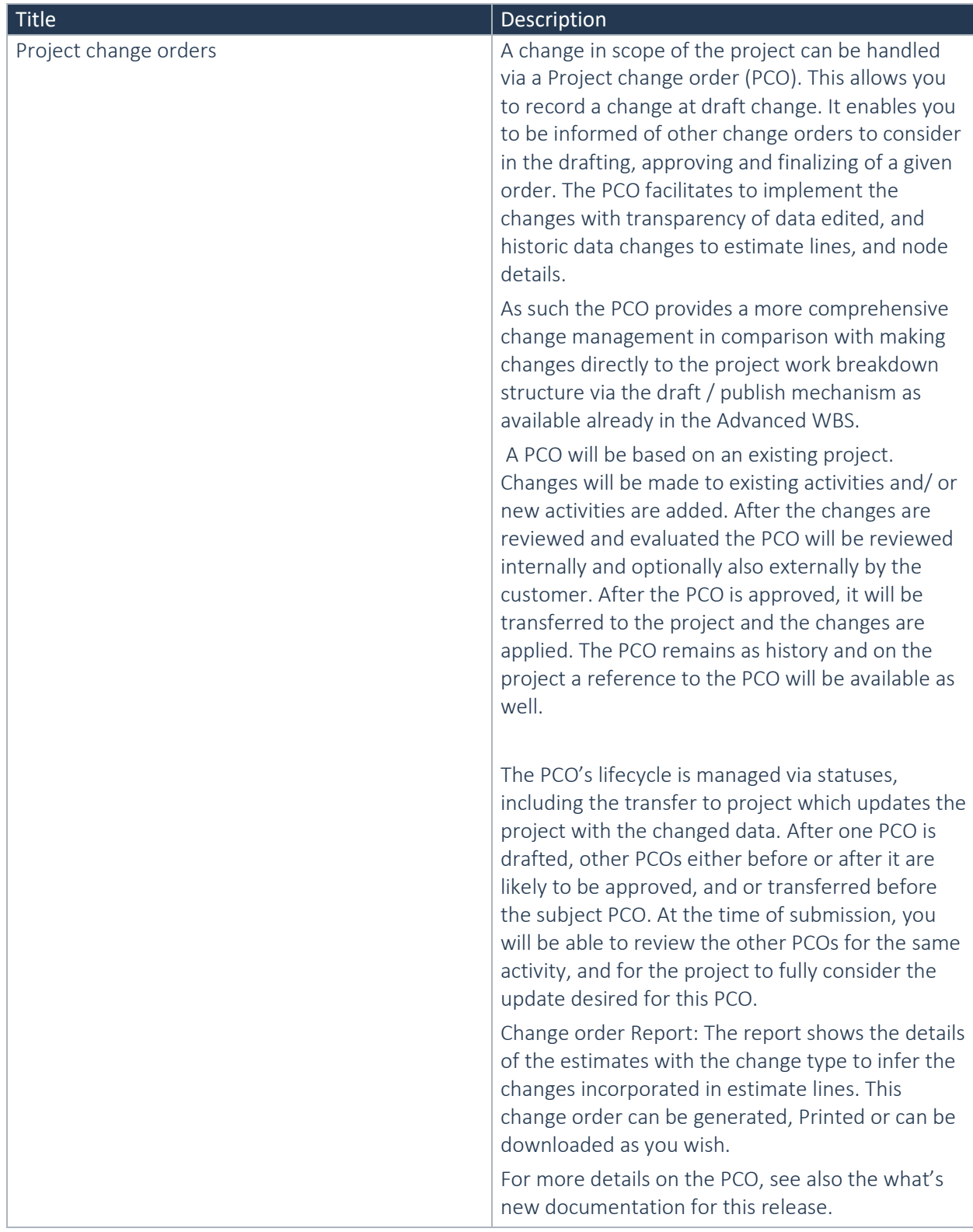

#### **2.2.46 New for release Advanced Project Management 1712.8.3.21 (January Release) for Dynamics 365 for Finance and Operations, Enterprise Edition, July 2017 Update**

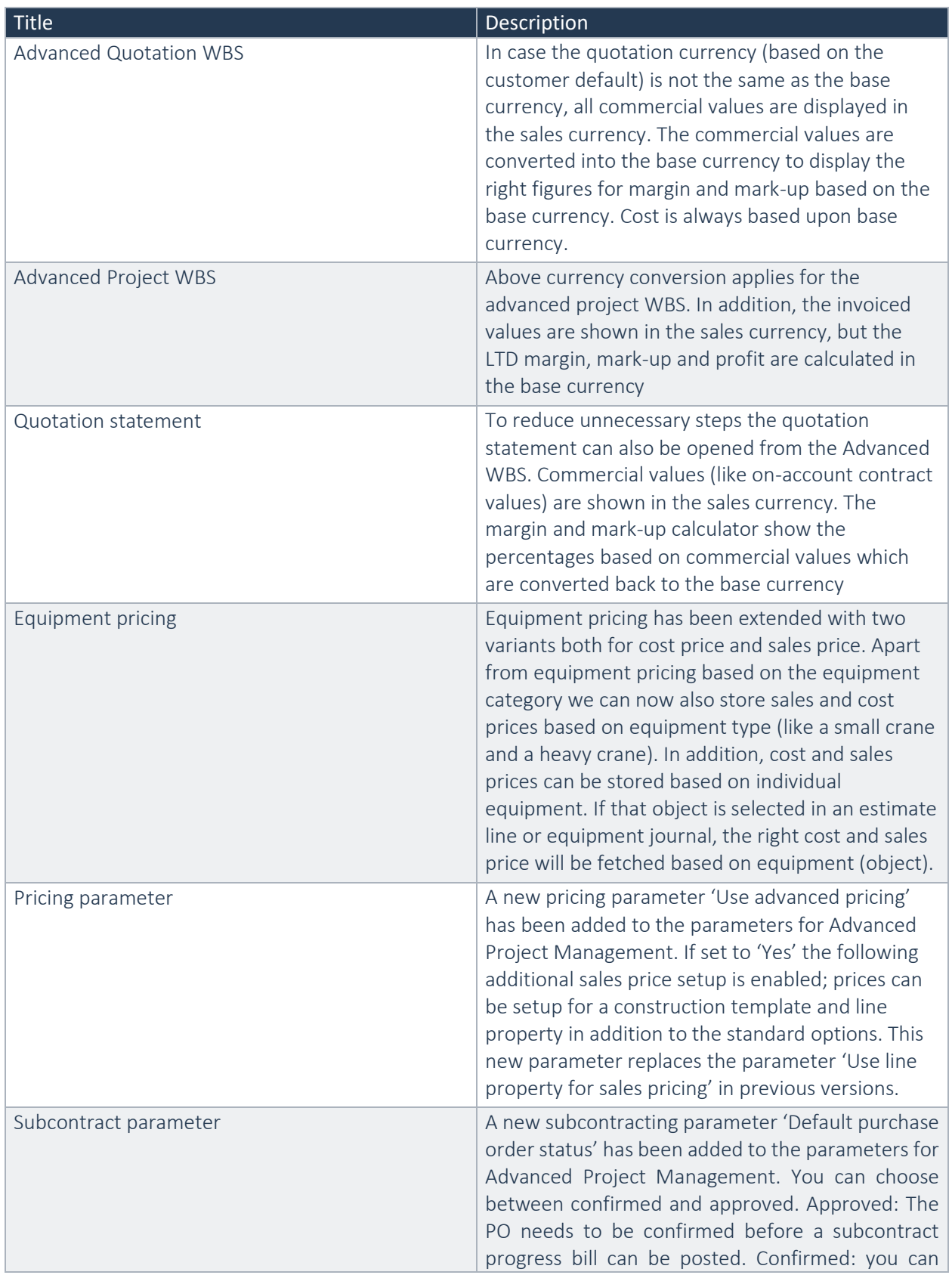

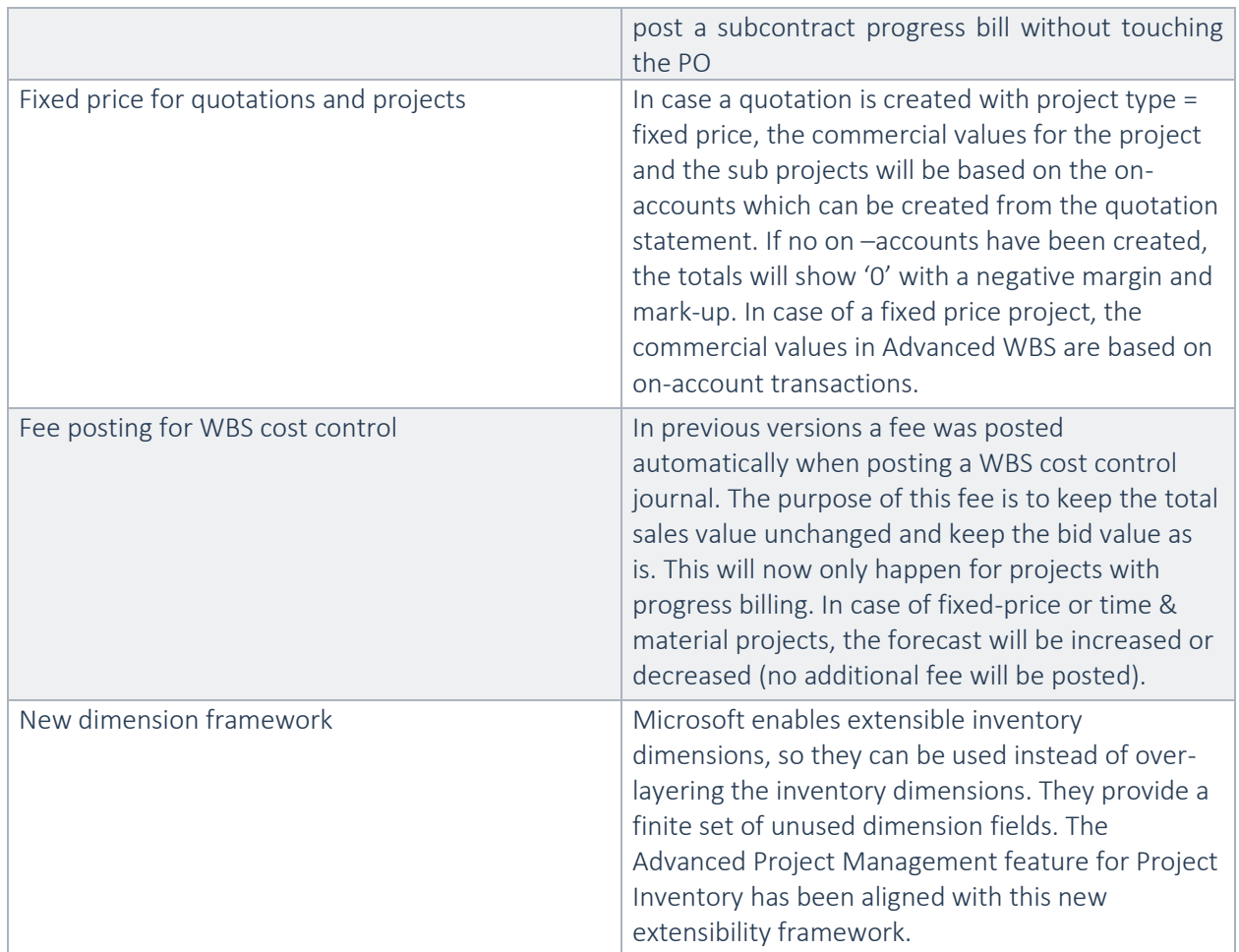

#### **2.2.47 New for release Advanced Project Management 1707.8.3.21 (January Release) for Dynamics 365 for Finance and Operations, Enterprise Edition, July 2017 Update**

No new features have been added for this release. This release is the as-is uptake of the Advanced Project Management for Dynamics 365 for Finance and Operations [Advanced Project Management 1707.8.2.20](https://intranet.to-increase.com/AX/APM/APMUPD2/Documents/Release%20Note%20-%20Advanced%20Project%20Management%207.1.27075.90%20for%20D365%20Ops%20Update%202.docx) [for Dynamics 365 for Finance and Operations, Enterprise Edition, July 2017 update \(1707\)](https://intranet.to-increase.com/AX/APM/APMUPD2/Documents/Release%20Note%20-%20Advanced%20Project%20Management%207.1.27075.90%20for%20D365%20Ops%20Update%202.docx) .

#### **2.2.48 New for release Advanced Project Management 1707.8.2.20 for Dynamics 365 for Finance and Operations, Enterprise Edition, July 2017 Update (1707)**

No new features have been added for this release. This release is the as-is uptake of the Advanced Project Management for Dynamics 365 for Finance and Operations [Advanced Project Management 1707.8.1.10](https://intranet.to-increase.com/AX/APM/APMUPD2/Documents/Release%20Note%20-%20Advanced%20Project%20Management%207.1.27075.90%20for%20D365%20Ops%20Update%202.docx) [for Dynamics 365 for Finance and Operations, Enterprise Edition, July 2017 update \(1707\).](https://intranet.to-increase.com/AX/APM/APMUPD2/Documents/Release%20Note%20-%20Advanced%20Project%20Management%207.1.27075.90%20for%20D365%20Ops%20Update%202.docx)

#### **2.2.49 New for release Advanced Project Management 1707.8.1.10 for Dynamics 365 for Finance and Operations, Enterprise Edition, July 2017 Update (1707)**

No new features have been added for this release. This release is the as-is uptake of the Advanced Project Management for Dynamics 365 for Finance and Operations [Advanced Project Management 8.0.1611.103](https://intranet.to-increase.com/AX/APM/APMUPD2/Documents/Release%20Note%20-%20Advanced%20Project%20Management%207.1.27075.90%20for%20D365%20Ops%20Update%202.docx)  [for Dynamics 365 for Operations Update 3](https://intranet.to-increase.com/AX/APM/APMUPD2/Documents/Release%20Note%20-%20Advanced%20Project%20Management%207.1.27075.90%20for%20D365%20Ops%20Update%202.docx) (1611).

#### **2.2.50 New for release Advanced Project Management 7.3.1611.103 for Dynamics 365 for Operations Update 3 (1611)**

No new features have been added for this release. This release is the as-is uptake of the Advanced Project Management for Dynamics 365 for Finance and Operations from Update 2 to Update 3.

#### **2.2.51 New for release Advanced Project Management 7.1.27075.90 for Dynamics 365 for Operations Update 2**

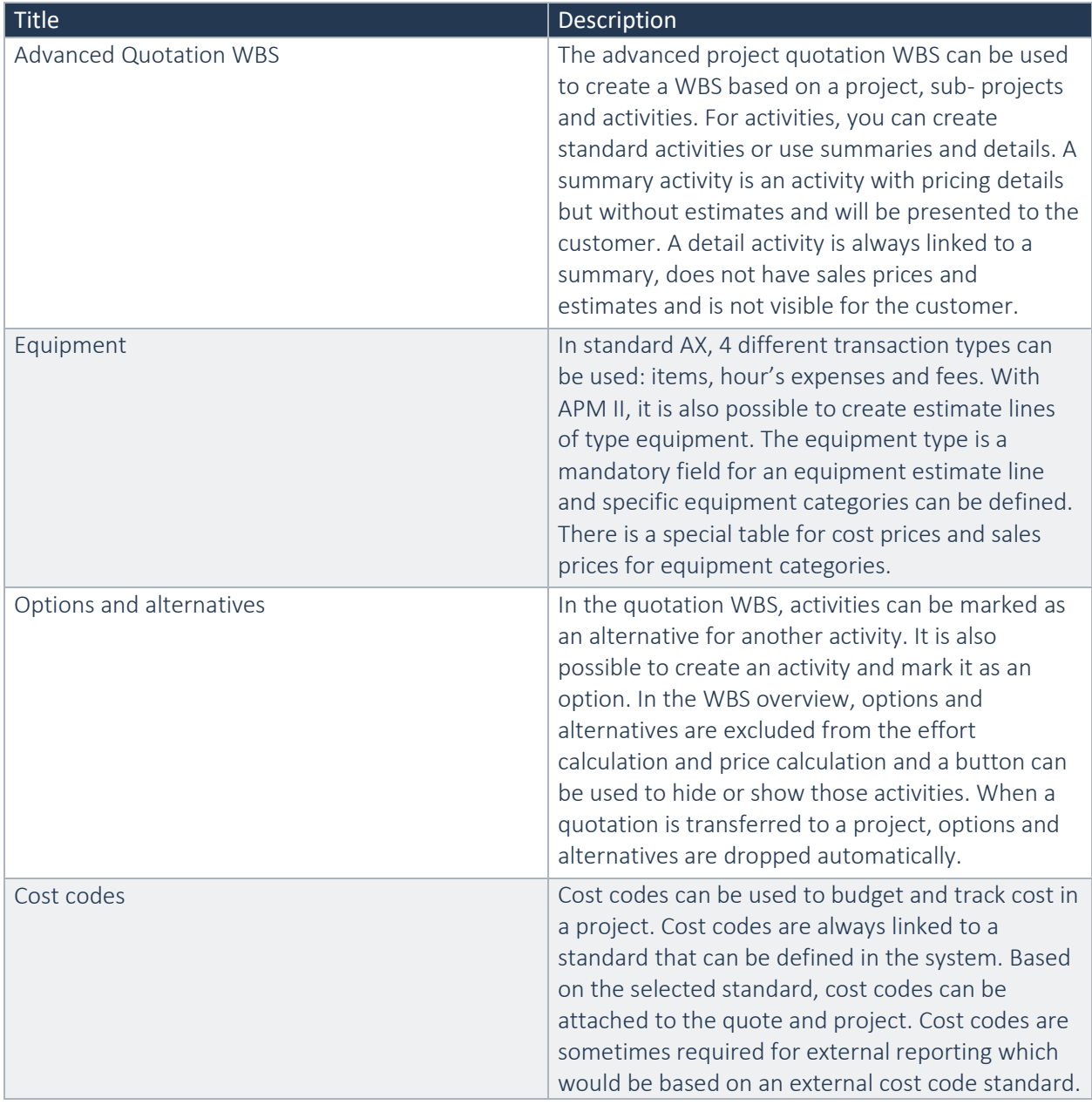

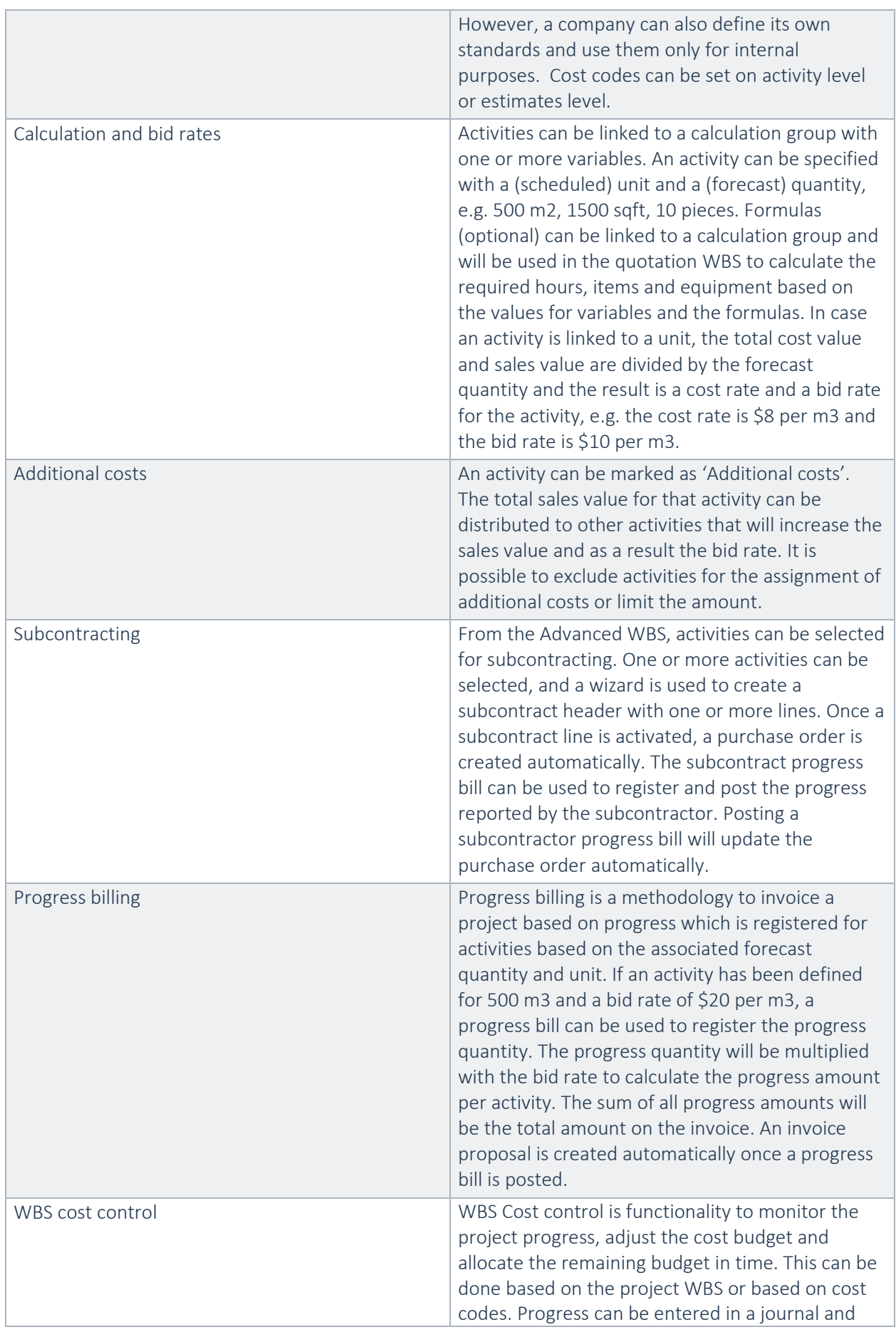

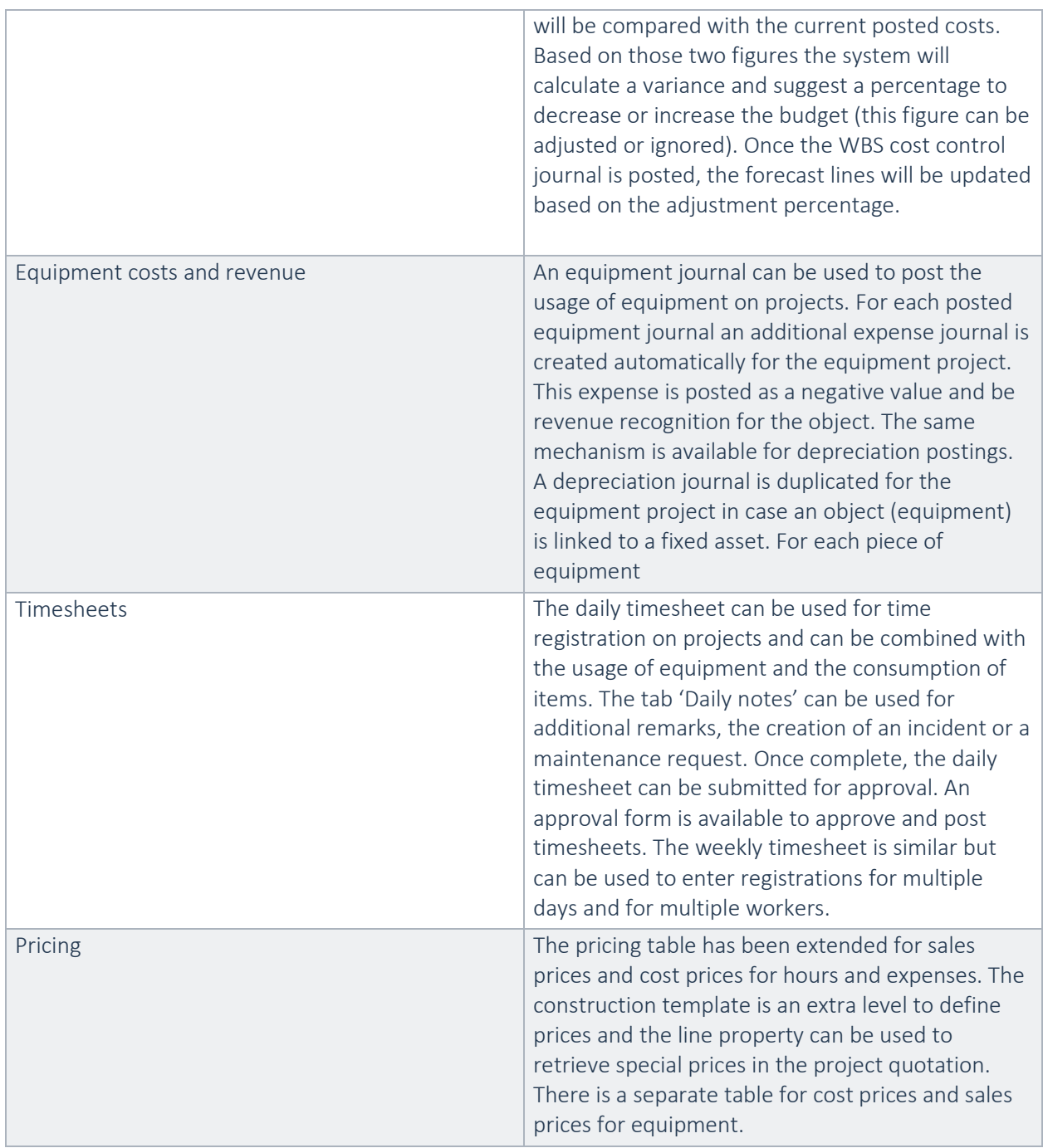

The following functions and features are new in comparison to the functions and features as present in Advanced Project Management for AX 2012 R3 CU10.

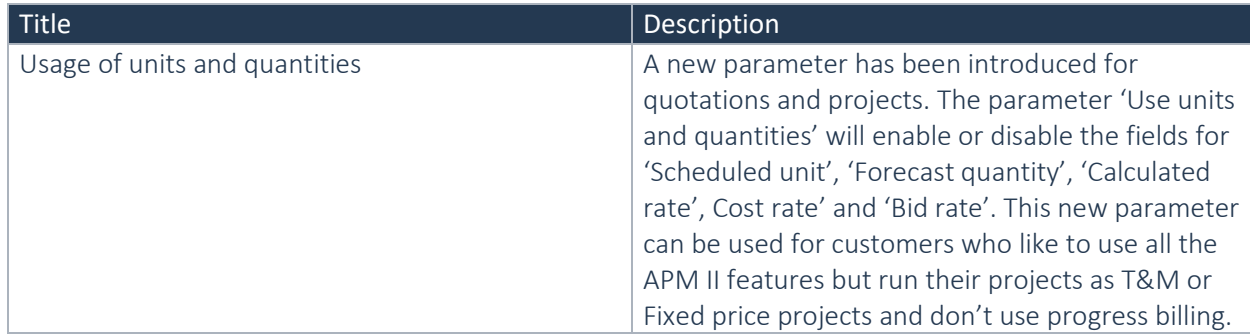

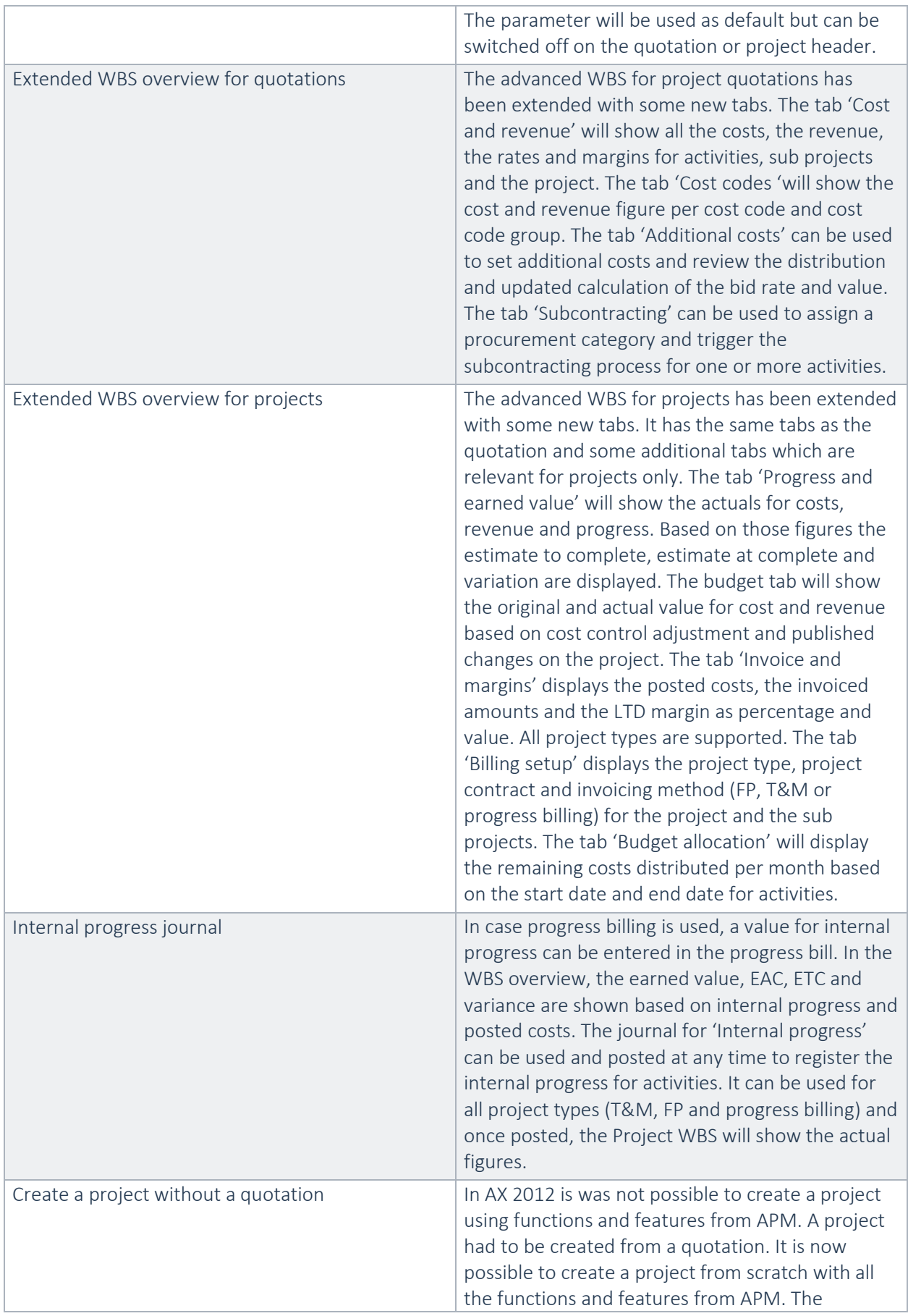

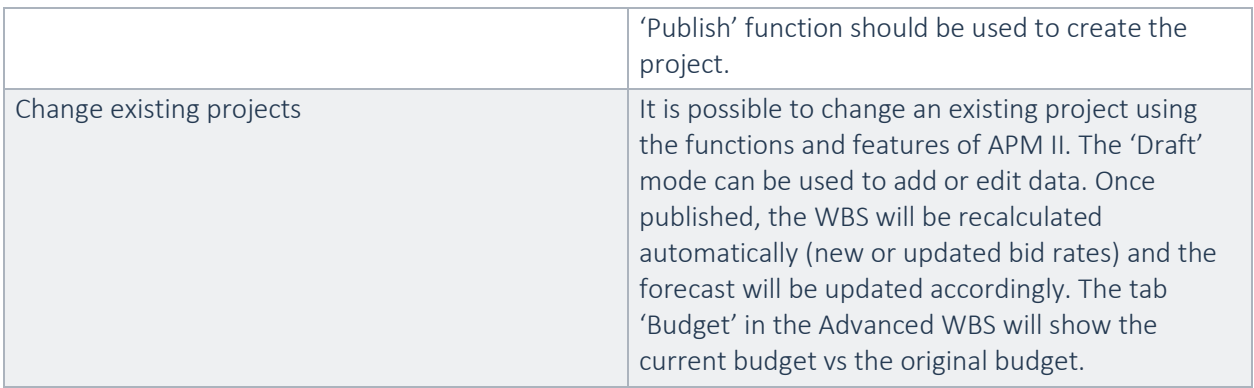

#### **2.2.52 New for release APM I 7.1.23014.50 for Dynamics 365 for Operations Update1** Currently under APM I license

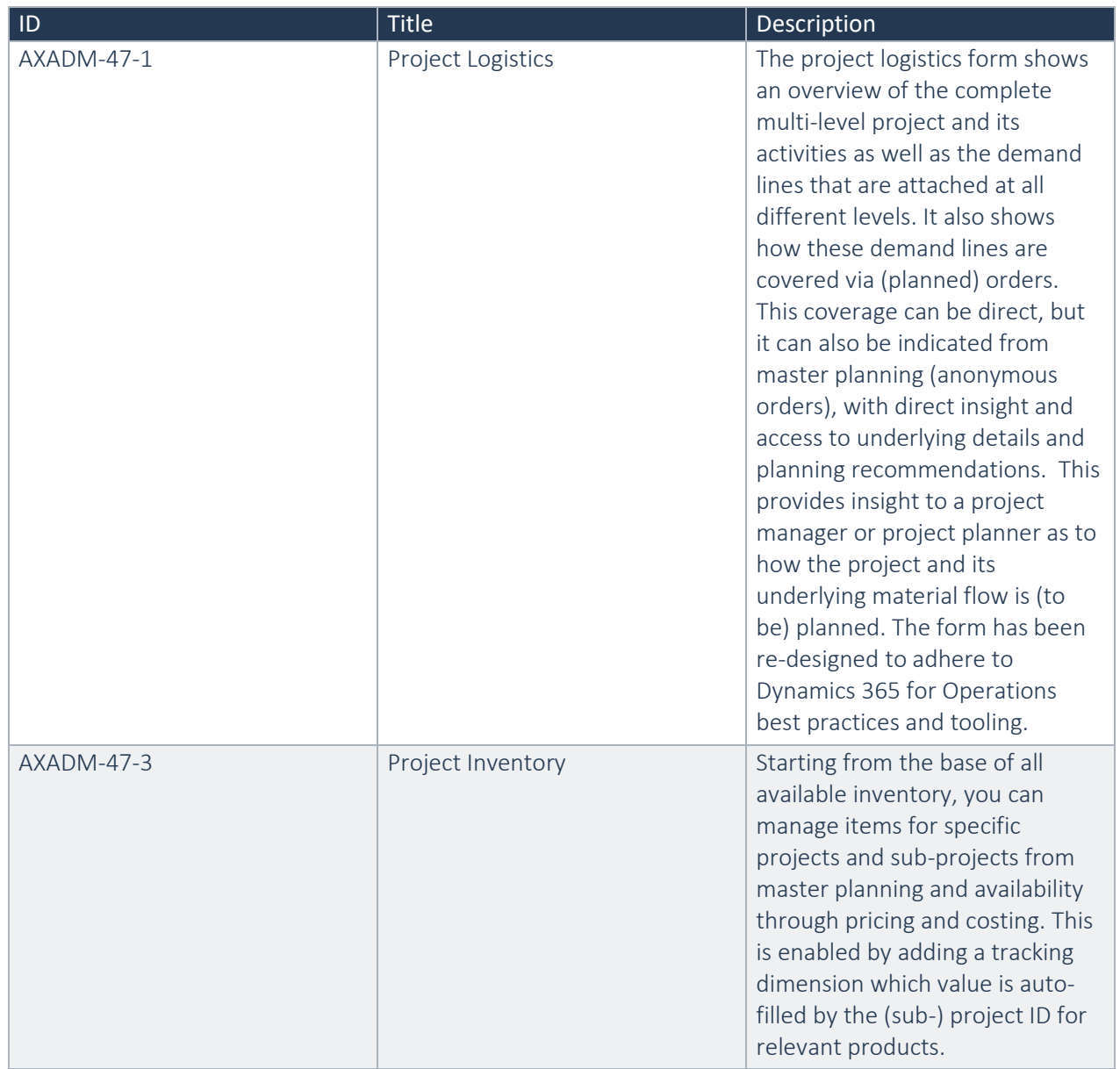

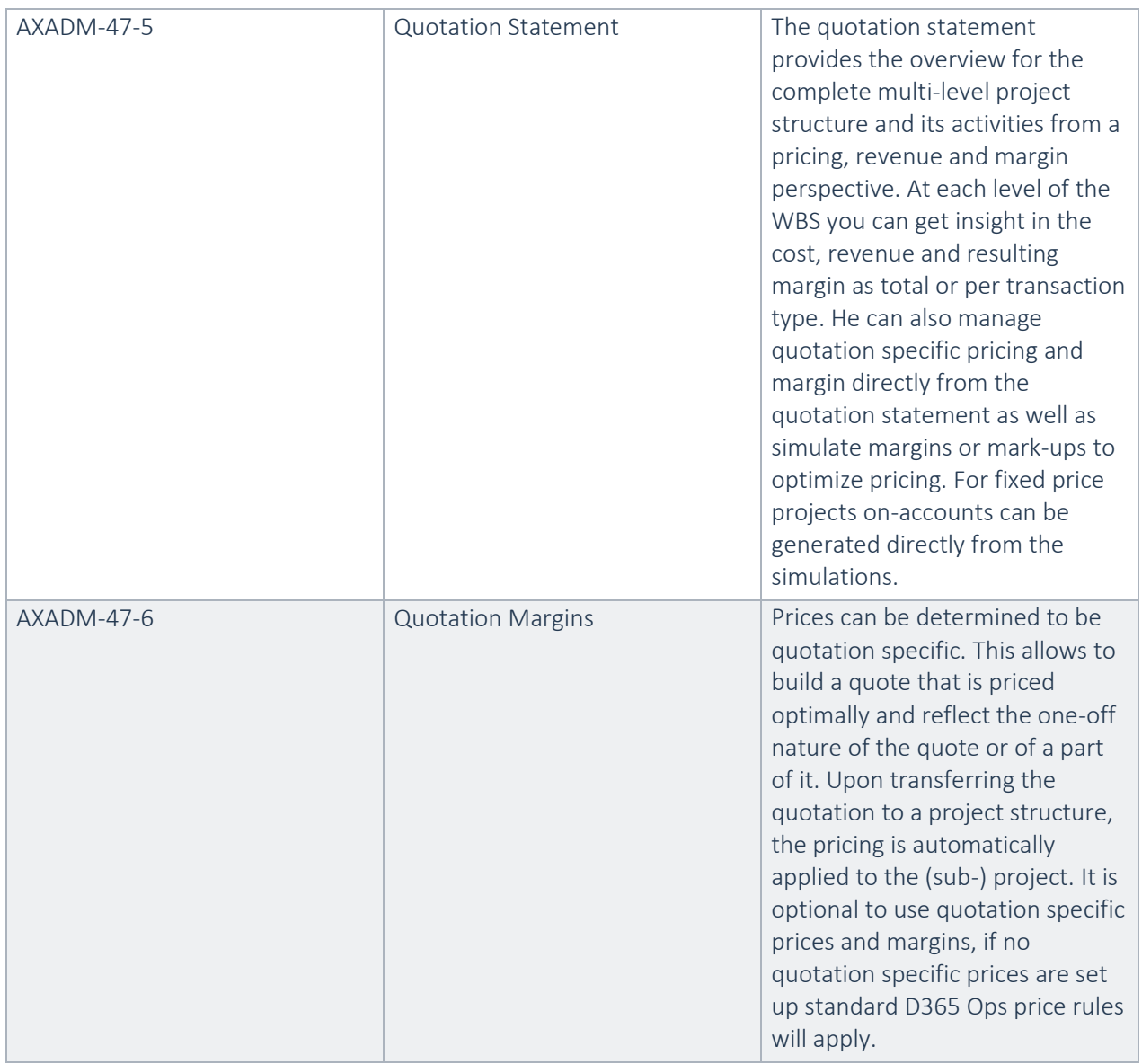

### <span id="page-25-0"></span>2.3 New functional topics considered for this release

<span id="page-25-1"></span>No functional topics were considered in this release

### 2.4 New functional topics considered for previous releases

#### **2.4.1 New functional topics considered per release Advanced Project Management 10.0.25.43 for Dynamics 365 for Operations 10.0**

No functional topics were considered in this release

#### **2.4.2 New functional topics considered per release Advanced Project Management 10.0.24.42 for Dynamics 365 for Operations 10.0**

No functional topics were considered in this release

#### **2.4.3 New functional topics considered per release Advanced Project Management 10.0.24.41 for Dynamics 365 for Operations 10.0**

No functional topics were considered in this release

**2.4.4 New functional topics considered per release Advanced Project Management 10.0.23.40 for Dynamics 365 for Operations 10.0**

No functional topics were considered in this release

#### **2.4.5 New functional topics considered per release Advanced Project Management 10.0.22.39 for Dynamics 365 for Operations 10.0**

No functional topics were considered in this release

#### **2.4.6 New functional topics considered per release Advanced Project Management 10.0.21.38 for Dynamics 365 for Operations 10.0**

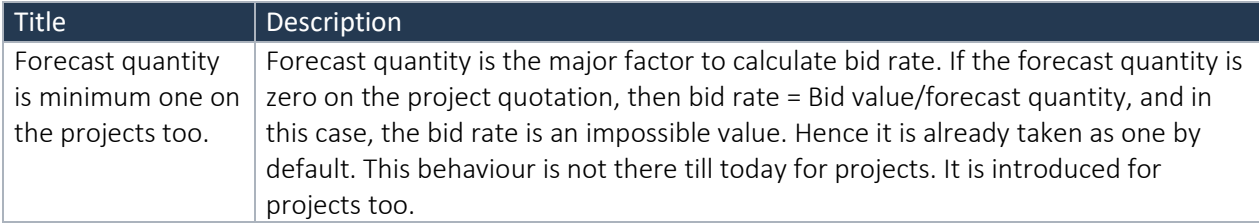

#### **2.4.7 New functional topics considered per release Advanced Project Management 10.0.20.37 for Dynamics 365 for Operations 10.0**

No functional topics were considered in this release

#### **2.4.8 New functional topics considered per release Advanced Project Management 10.0.20.36 for Dynamics 365 for Operations 10.0**

No functional topics were considered in this release

#### **2.4.9 New functional topics considered per release Advanced Project Management 10.0.19.35 for Dynamics 365 for Operations 10.0**

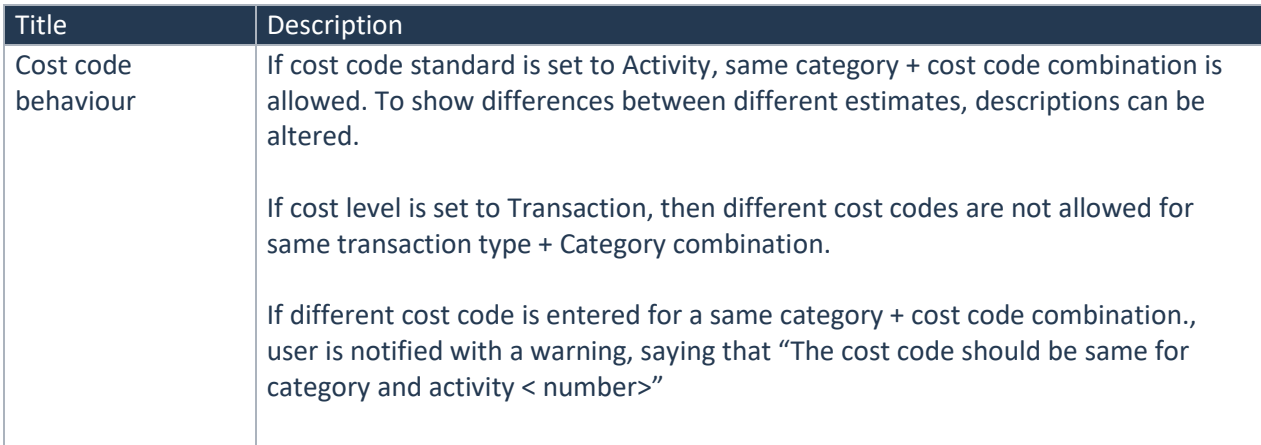

#### **2.4.10 New functional topics considered per release Advanced Project Management 10.0.18.33 for Dynamics 365 for Operations 10.0**

No functional topics were considered in this release

#### **2.4.11 New functional topics considered per release Advanced Project Management 10.0.18.32 for Dynamics 365 for Operations 10.0**

No functional topics were considered in this release

#### **2.4.12 New functional topics considered per release Advanced Project Management 10.0.17.30 for Dynamics 365 for Operations 10.0**

No functional topics were considered in this release

#### **2.4.13 New functional topics considered per release Advanced Project Management 10.0.16.29 for Dynamics 365 for Operations 10.0**

No functional topics were considered in this release

#### **2.4.14 New functional topics considered per release Advanced Project Management 10.0.16.28 for Dynamics 365 for Operations 10.0**

No functional topics were considered in this release

#### **2.4.15 New functional topics considered per release Advanced Project Management 10.0.15.27 for Dynamics 365 for Operations 10.0**

No functional topics were considered in this release

#### **2.4.16 New functional topics considered per release Advanced Project Management 10.0.14.26 for Dynamics 365 for Operations 10.0**

No functional topics were considered in this release

#### **2.4.17 New functional topics considered per release Advanced Project Management 10.0.14.25 for Dynamics 365 for Operations 10.0**

No functional topics were considered in this release

#### **2.4.18 New functional topics considered per release Advanced Project Management 10.0.12.24 for Dynamics 365 for Operations 10.0**

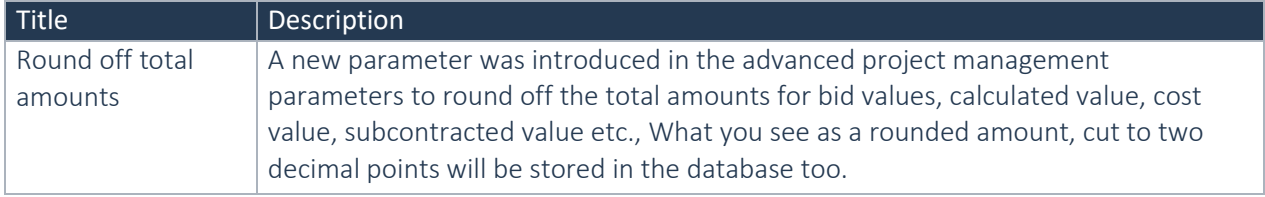

#### **2.4.19 New functional topics considered per release Advanced Project Management 10.0.12.21 for Dynamics 365 for Operations 10.0**

No functional topics were considered in this release

#### **2.4.20 New functional topics considered per release Advanced Project Management 10.0.11.19 for Dynamics 365 for Operations 10.0**

No functional topics were considered in this release

#### **2.4.21 New functional topics considered per release Advanced Project Management 10.0.10.18 for Dynamics 365 for Operations 10.0**

No functional topics were considered in this release

#### **2.4.22 New functional topics considered per release Advanced Project Management 10.0.10.17 for Dynamics 365 for Operations 10.0**

No functional topics were considered in this release

#### **2.4.23 New functional topics considered per release Advanced Project Management 10.0.8.15 for Dynamics 365 for Operations 10.0**

No functional topics were considered in this release

#### **2.4.24 New functional topics considered per release Advanced Project Management 10.0.8.14 for Dynamics 365 for Operations 10.0**

No functional topics were considered in this release

#### **2.4.25 New functional topics considered per release Advanced Project Management 10.0.7.13 for Dynamics 365 for Operations 10.0**

No functional topics were considered in this release

#### **2.4.26 New functional topics considered per release Advanced Project Management 10.0.6.12 for Dynamics 365 for Operations 10.0**

No functional topics were considered in this release

#### **2.4.27 New functional topics considered per release Advanced Project Management 10.0.6.11 for Dynamics 365 for Operations 10.0**

No functional topics were considered in this release

#### **2.4.28 New functional topics considered per release Advanced Project Management 10.0.5.10 for Dynamics 365 for Operations 10.0**

No functional topics were considered in this release

#### **2.4.29 New functional topics considered per release Advanced Project Management 10.0.4.9 for Dynamics 365 for Operations 10.0**

No functional topics were considered in this release

#### **2.4.30 New functional topics considered per release Advanced Project Management 10.0.4.8 for Dynamics 365 for Operations 10.0**

No functional topics were considered in this release

#### **2.4.31 New functional topics considered per release Advanced Project Management 10.0.3.7 for Dynamics 365 for Operations 10.0**

No functional topics were considered in this release

#### **2.4.32 New functional topics considered per release Advanced Project Management 10.0.3.6 for Dynamics 365 for Operations 10.0**

No functional topics were considered in this release

#### **2.4.33 New functional topics considered per release Advanced Project Management 10.0.2.5 for Dynamics 365 for Operations 10.0**

No functional topics were considered in this release

#### **2.4.34 New functional topics considered per release Advanced Project Management 10.0.0.4 for Dynamics 365 for Operations 10.0**

No functional topics were considered in this release

#### **2.4.35 New functional topics considered per release Advanced Project Management 10.0.0.3 for Dynamics 365 for Operations 10.0**

No functional topics were considered in this release

#### **2.4.36 New functional topics considered per release Advanced Project Management 10.0.0.2 for Dynamics 365 for Operations 10.0**

No functional topics were considered in this release

#### **2.4.37 New functional topics considered per release Advanced Project Management 10.0.0.1 for Dynamics 365 for Operations 10.0**

No functional topics were considered in this release

#### **2.4.38 New functional topics considered per release Advanced Project Management 81.3.7.1 for Dynamics 365 for Operations 8.1.3**

No functional topics were considered in this release

**2.4.39 New functional topics considered per release Advanced Project Management 81.3.6.1 for Dynamics 365 for Operations 8.1.3**

No functional topics were considered in this release

**2.4.40 New functional topics considered per release Advanced Project Management 81.2.1.4 for Dynamics 365 for Operations 8.1.2**

No functional topics were considered in this release

**2.4.41 New functional topics considered per for release Advanced Project Management 81.1.1.9 for Dynamics 365 for Operations 8.1.1**

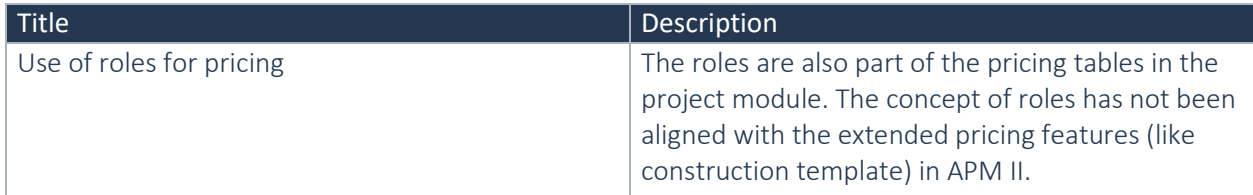

#### **2.4.42 New functional topics considered per release Advanced Project Management 81.20.2.2 for Dynamics 365 for Operations 8.1**

No functional topics were considered in this release

#### **2.4.43 New functional topics considered per release Advanced Project Management 80.15.3.18 for Dynamics 365 for Operations 8.0**

No functional topics were considered in this release.

#### **2.4.44 New functional topics considered per release Advanced Project Management 80.15.2.12 for Dynamics 365 for Operations 8.0**

No functional topics were considered in this release.

#### **2.4.45 New functional topics considered per release Advanced Project Management 80.15.1.120 for Dynamics 365 for Operations 8.0**

No functional topics were considered in this release.

#### **2.4.46 New functional topics considered per release Advanced Project Management 1712.12.1.70 for Dynamics 365 for Operations 7.3 (Fall 2017)**

No functional topics were considered in this release.

**2.4.47 New functional topics considered per release Advanced Project Management 1707.8.3.21 for Dynamics 365 for Finance and Operations, Enterprise Edition, July 2017 update (1707)**

No functional topics were considered in this release.

**2.4.48 New functional topics considered per release Advanced Project Management 1707.8.2.20 for Dynamics 365 for Finance and Operations, Enterprise Edition, July 2017 update (1707)**

No functional topics were considered in this release.

**2.4.49 New functional topics considered per release Advanced Project Management 1707.8.1.10 for Dynamics 365 for Finance and Operations, Enterprise Edition, July 2017 update (1707)**

No functional topics were considered in this release.

**2.4.50 New functional topics considered per release Advanced Project Management 8.0.1611.103 for Dynamics 365 for Operations Update 3 (1611)**

No functional topics were considered in this release.

#### **2.4.51 New functional topics considered per release 7.1.23014.50**

No functional topics were considered in this release.

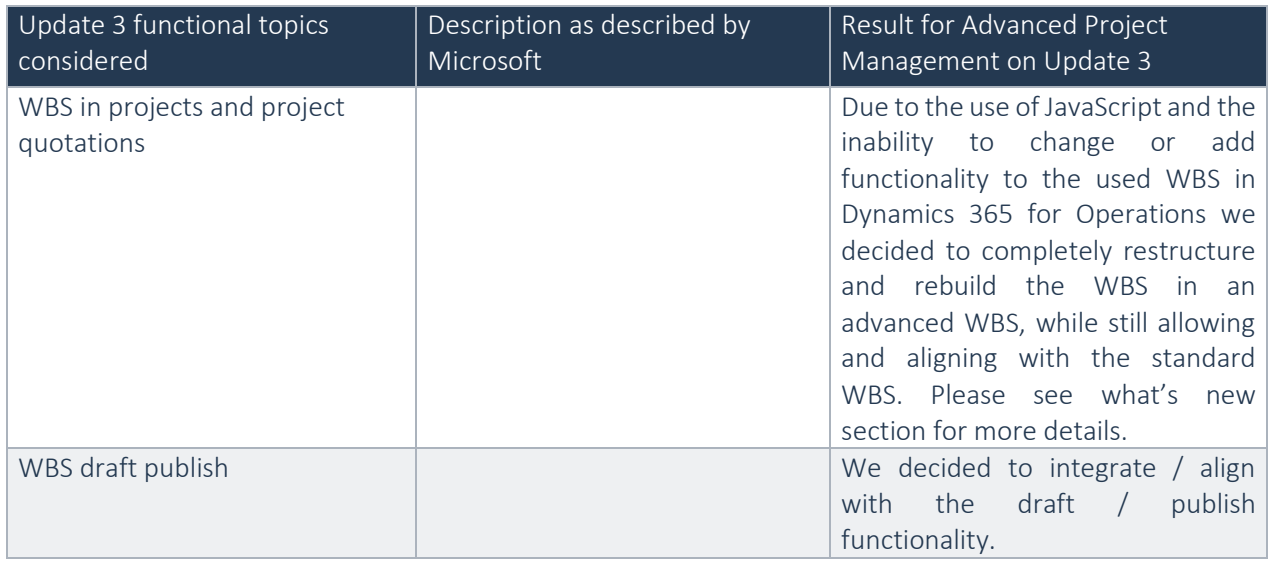

### <span id="page-32-0"></span>2.5 Discontinued features for this release

No functional topics were discontinued in this release

### <span id="page-32-1"></span>2.6 Discontinued features for previous releases

#### **2.6.1 Discontinued features per release Advanced Project Management 10.0.25.43 for Dynamics 365 for Operations 10.0**

No functional topics were discontinued in this release

#### **2.6.2 Discontinued features per release Advanced Project Management 10.0.24.42 for Dynamics 365 for Operations 10.0**

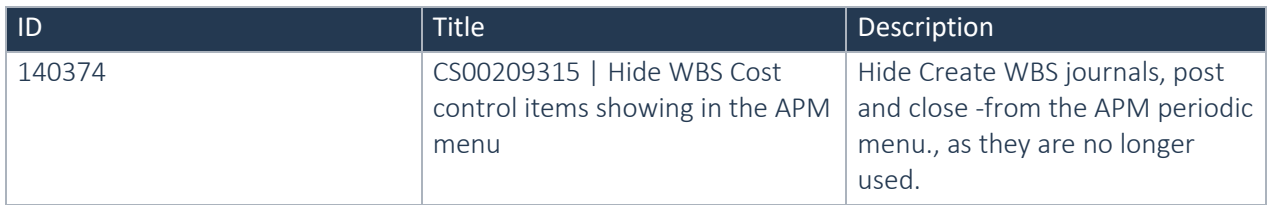

#### **2.6.3 Discontinued features per release Advanced Project Management 10.0.24.41 for Dynamics 365 for Operations 10.0**

No functional topics were discontinued in this release

#### **2.6.4 Discontinued features per release Advanced Project Management 10.0.23.40 for Dynamics 365 for Operations 10.0**

No functional topics were discontinued in this release

#### **2.6.5 Discontinued features per release Advanced Project Management 10.0.22.39 for Dynamics 365 for Operations 10.0**

No functional topics were discontinued in this release

#### **2.6.6 Discontinued features per release Advanced Project Management 10.0.21.38 for Dynamics 365 for Operations 10.0**

No functional topics were discontinued in this release

#### **2.6.7 Discontinued features per release Advanced Project Management 10.0.20.37 for Dynamics 365 for Operations 10.0**

No functional topics were discontinued in this release

#### **2.6.8 Discontinued features per release Advanced Project Management 10.0.20.36 for Dynamics 365 for Operations 10.0**

No functional topics were discontinued in this release

#### **2.6.9 Discontinued features per release Advanced Project Management 10.0.19.35 for Dynamics 365 for Operations 10.0**

No functional topics were discontinued in this release

#### **2.6.10 Discontinued features per release Advanced Project Management 10.0.18.33 for Dynamics 365 for Operations 10.0**

No functional topics were discontinued in this release

#### **2.6.11 Discontinued features per release Advanced Project Management 10.0.18.32 for Dynamics 365 for Operations 10.0**

No functional topics were discontinued in this release

#### **2.6.12 Discontinued features per release Advanced Project Management 10.0.17.30 for Dynamics 365 for Operations 10.0**

No functional topics were discontinued in this release

#### **2.6.13 Discontinued features per release Advanced Project Management 10.0.16.29 for Dynamics 365 for Operations 10.0**

No functional topics were discontinued in this release

#### **2.6.14 Discontinued features per release Advanced Project Management 10.0.16.28 for Dynamics 365 for Operations 10.0**

No functional topics were discontinued in this release

#### **2.6.15 Discontinued features per release Advanced Project Management 10.0.15.27 for Dynamics 365 for Operations 10.0**

No functional topics were discontinued in this release

#### **2.6.16 Discontinued features per release Advanced Project Management 10.0.14.26 for Dynamics 365 for Operations 10.0**

No functional topics were discontinued in this release

#### **2.6.17 Discontinued features per release Advanced Project Management 10.0.14.25 for Dynamics 365 for Operations 10.0**

No functional topics were discontinued in this release

#### **2.6.18 Discontinued features per release Advanced Project Management 10.0.12.24 for Dynamics 365 for Operations 10.0**

No functional topics were discontinued in this release

#### **2.6.19 Discontinued features per release Advanced Project Management 10.0.12.21 for Dynamics 365 for Operations 10.0**

No functional topics were discontinued in this release

#### **2.6.20 Discontinued features per release Advanced Project Management 10.0.11.19 for Dynamics 365 for Operations 10.0**

No functional topics were discontinued in this release

#### **2.6.21 Discontinued features per release Advanced Project Management 10.0.10.18 for Dynamics 365 for Operations 10.0**

No functional topics were discontinued in this release

#### **2.6.22 Discontinued features per release Advanced Project Management 10.0.10.17 for Dynamics 365 for Operations 10.0**

No functional topics were discontinued in this release

#### **2.6.23 Discontinued features per release Advanced Project Management 10.0.8.15 for Dynamics 365 for Operations 10.0**

No functional topics were discontinued in this release

#### **2.6.24 Discontinued features per release Advanced Project Management 10.0.8.14 for Dynamics 365 for Operations 10.0**

No functional topics were discontinued in this release

#### **2.6.25 Discontinued features per release Advanced Project Management 10.0.7.13 for Dynamics 365 for Operations 10.0**

No functional topics were discontinued in this release

#### **2.6.26 Discontinued features per release Advanced Project Management 10.0.6.12 for Dynamics 365 for Operations 10.0**

No functional topics were discontinued in this release

#### **2.6.27 Discontinued features per release Advanced Project Management 10.0.6.11 for Dynamics 365 for Operations 10.0**

No functional topics were discontinued in this release

#### **2.6.28 Discontinued features per release Advanced Project Management 10.0.5.10 for Dynamics 365 for Operations 10.0**

No functional topics were discontinued in this release

#### **2.6.29 Discontinued features per release Advanced Project Management 10.0.4.9 for Dynamics 365 for Operations 10.0**

No functional topics were discontinued in this release

#### **2.6.30 Discontinued features per release Advanced Project Management 10.0.4.8 for Dynamics 365 for Operations 10.0**

No functional topics were discontinued in this release

#### **2.6.31 Discontinued features per release Advanced Project Management 10.0.3.7 for Dynamics 365 for Operations 10.0**

No functional topics were discontinued in this release

#### **2.6.32 Discontinued features per release Advanced Project Management 10.0.3.6 for Dynamics 365 for Operations 10.0**

No functional topics were discontinued in this release

#### **2.6.33 Discontinued features per release Advanced Project Management 10.0.2.5 for Dynamics 365 for Operations 10.0**

No functional topics were discontinued in this release

#### **2.6.34 Discontinued features per release Advanced Project Management 10.0.0.4 for Dynamics 365 for Operations 10.0**

No functional topics were discontinued in this release

#### **2.6.35 Discontinued features per release Advanced Project Management 10.0.0.3 for Dynamics 365 for Operations 10.0**

No functional topics were discontinued in this release

#### **2.6.36 Discontinued features per release Advanced Project Management 10.0.0.2 for Dynamics 365 for Operations 10.0**

No functional topics were discontinued in this release

#### **2.6.37 Discontinued features per release Advanced Project Management 10.0.0.1 for Dynamics 365 for Operations 10.0**

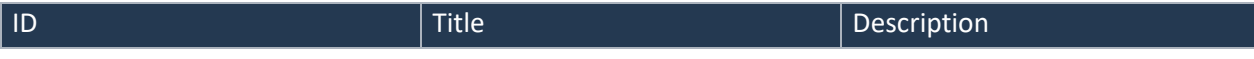

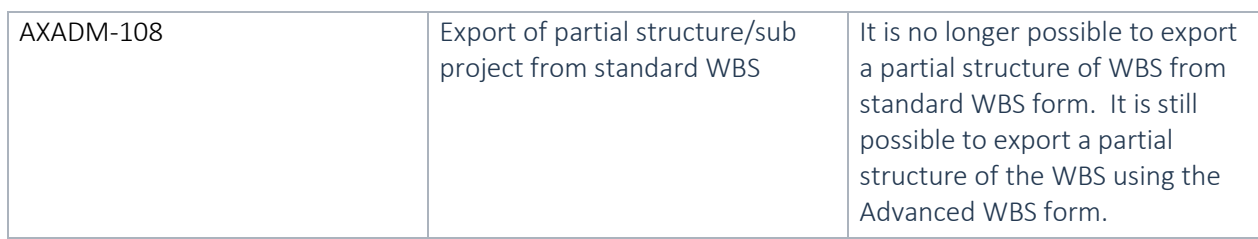

#### **2.6.38 Discontinued features per release Advanced Project Management 81.3.7.1 for Dynamics 365 for Operations 8.1.3**

No functional topics were discontinued in this release

#### **2.6.39 Discontinued features per release Advanced Project Management 81.3.6.1 for Dynamics 365 for Operations 8.1.3**

No functional topics were discontinued in this release

**2.6.40 Discontinued features per release Advanced Project Management 81.2.1.4 for Dynamics 365 for Operations 8.1.2**

No functional topics were discontinued in this release

**2.6.41 Discontinued features per release Advanced Project Management 81.1.1.9 for Dynamics 365 for Finance and Operations 8.1.1** 

No functional topics were discontinued in this release

**2.6.42 Discontinued features per release Advanced Project Management 81.20.2.2 for Dynamics 365 for Finance and Operations 8.1** 

No functional topics were discontinued in this release

**2.6.43 Discontinued features per release Advanced Project Management 80.15.3.18 for Dynamics 365 for Finance and Operations 8.0** 

No functional topics were discontinued in this release

**2.6.44 Discontinued features per release Advanced Project Management 80.15.2.12 for Dynamics 365 for Finance and Operations 8.0** 

No functional topics were discontinued in this release

#### **2.6.45 Discontinued features per release Advanced Project Management 80.15.1.120 for Dynamics 365 for Finance and Operations 8.0**

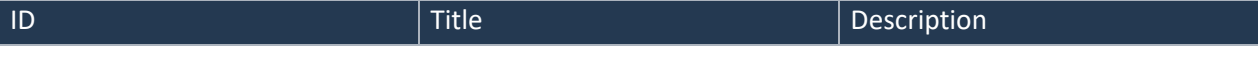

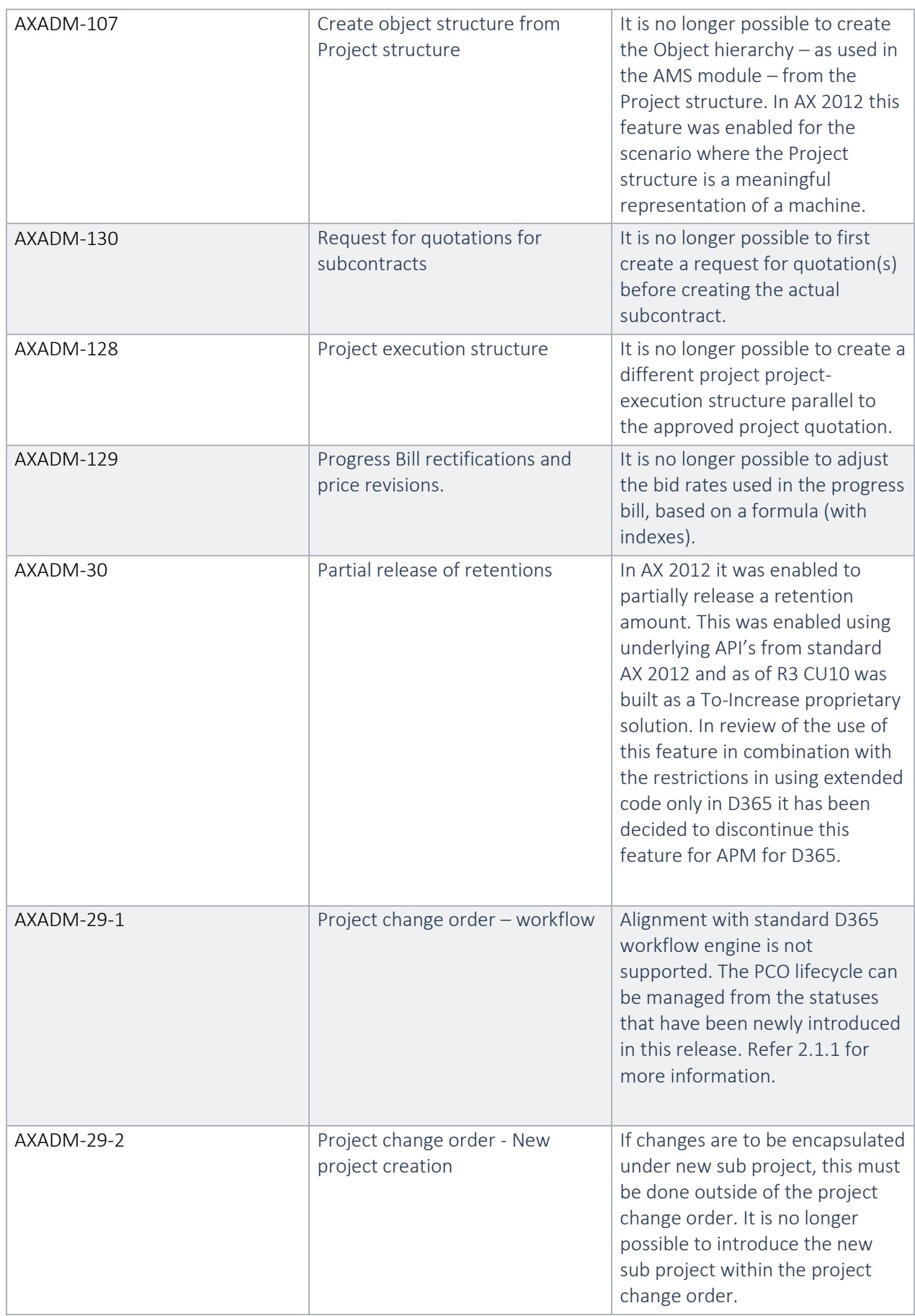

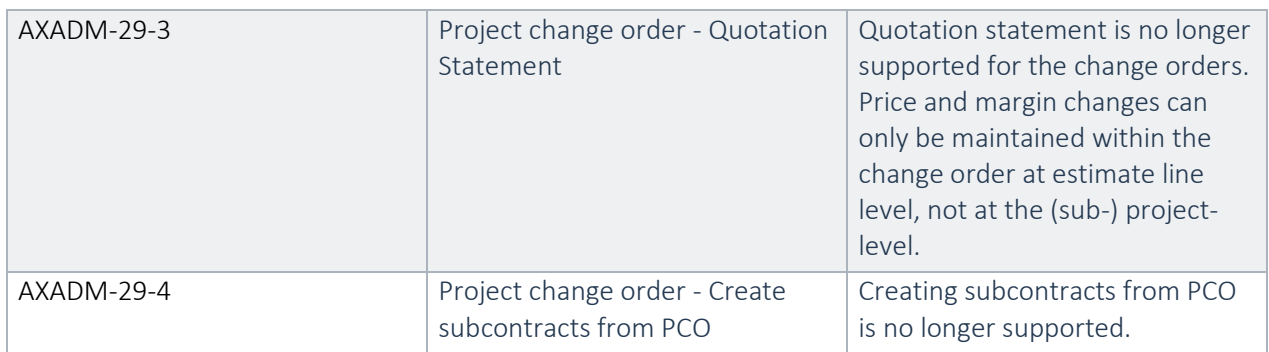

#### **2.6.46 Discontinued features per release Advanced Project Management 1707.8.3.21 for Dynamics 365 for Finance and Operations, Enterprise Edition July 2017 Update (1707)**

Import of non-template hierarchies in Project WBS

#### **2.6.47 Discontinued features per release Advanced Project Management 1707.8.2.20 for Dynamics 365 for Finance and Operations, Enterprise Edition July 2017 Update (1707)**

No functional topics were discontinued in this release.

#### **2.6.48 Discontinued features per release Advanced Project Management 1707.8.1.10 for Dynamics 365 for Finance and Operations, Enterprise Edition July 2017 Update (1707)**

No functional topics were discontinued in this release.

#### **2.6.49 Discontinued features per releas[e Advanced Project Management 7.3.1611.103 for](https://intranet.to-increase.com/AX/APM/APMUPD2/Documents/Release%20Note%20-%20Advanced%20Project%20Management%207.1.27075.90%20for%20D365%20Ops%20Update%202.docx)  [Dynamics 365 for Operations Update 3](https://intranet.to-increase.com/AX/APM/APMUPD2/Documents/Release%20Note%20-%20Advanced%20Project%20Management%207.1.27075.90%20for%20D365%20Ops%20Update%202.docx) (1611)**

No functional topics were discontinued in this release.

#### **2.6.50 Discontinued features per release 7.1.23014.50**

The function feature set for Advanced Project Management (APM) for Dynamics 365 for Finance and Operations Update 1 (currently under APM I license) is designed to be an upgrade from the feature set of Advanced Project Management I for AX 2012 R3 CU10. Due to technical and functional reasons, there are functions and features that are discontinued

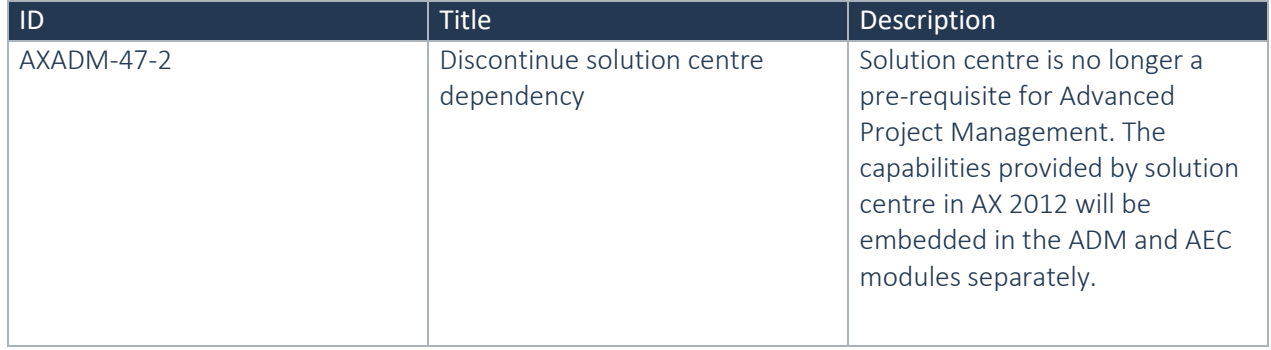

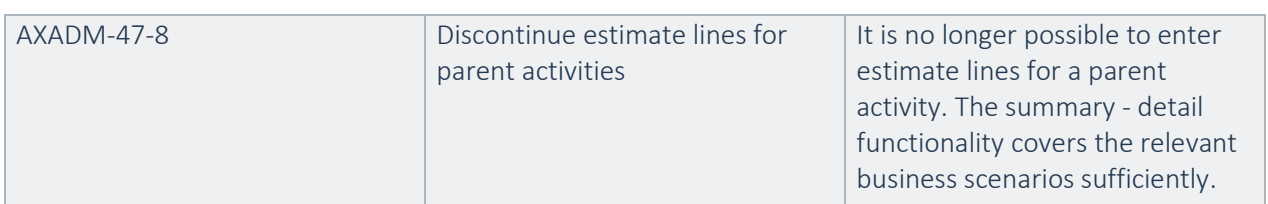

# Fixes summary

## <span id="page-39-0"></span>2.7 Fixes for this release

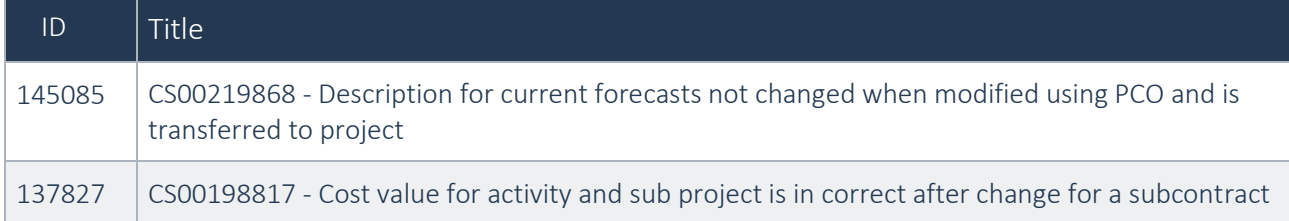

## <span id="page-39-1"></span>2.8 Cumulative fixes from previous releases.

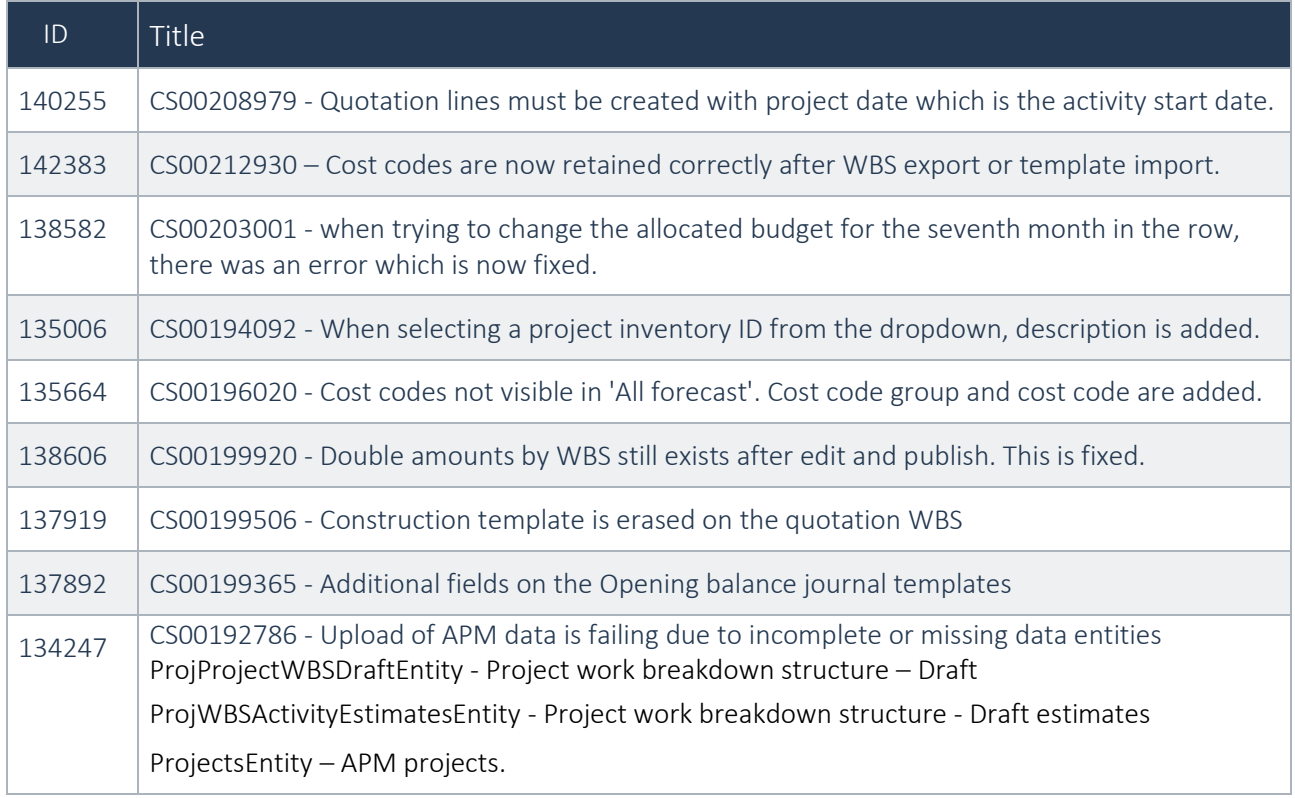

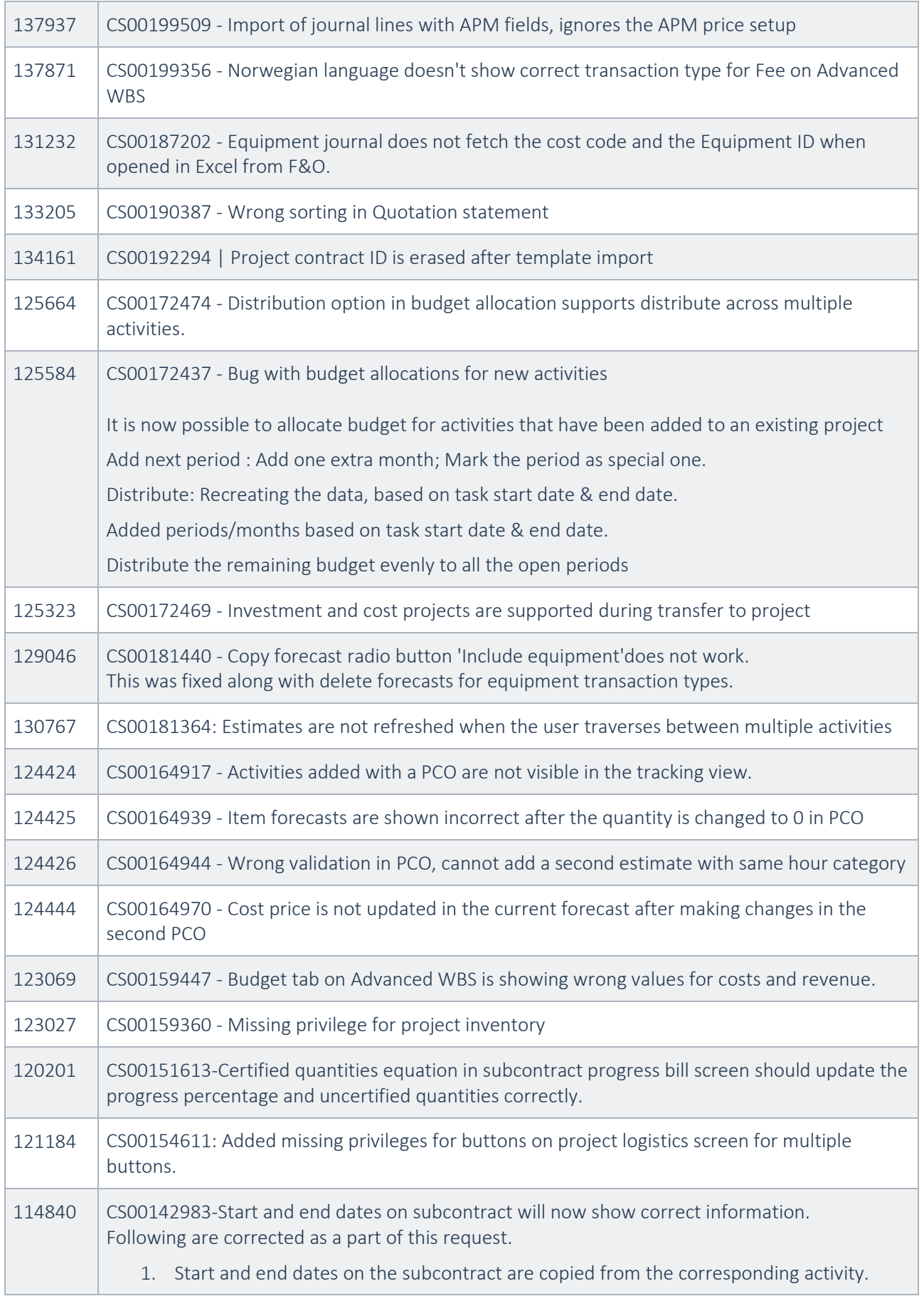

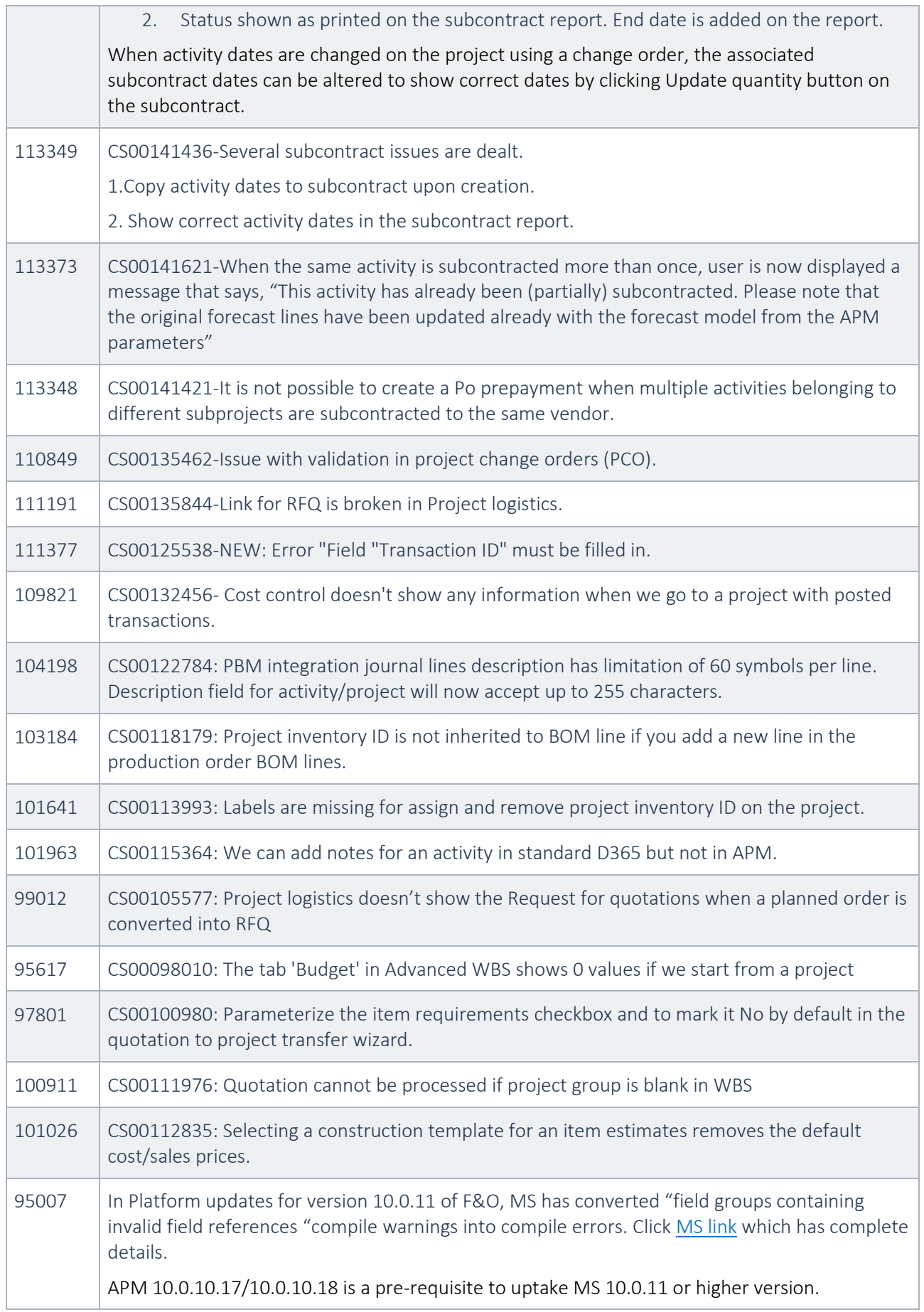

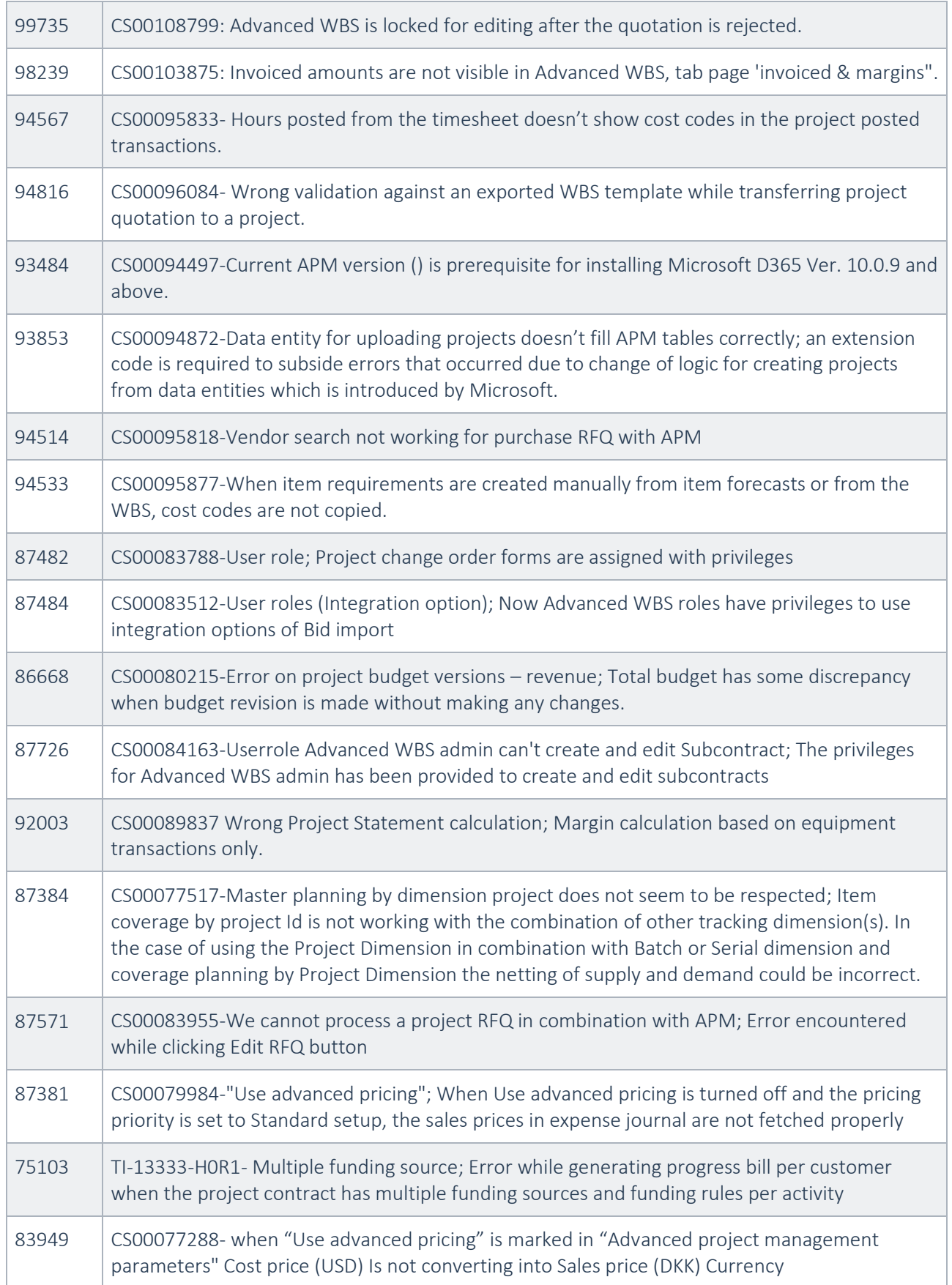

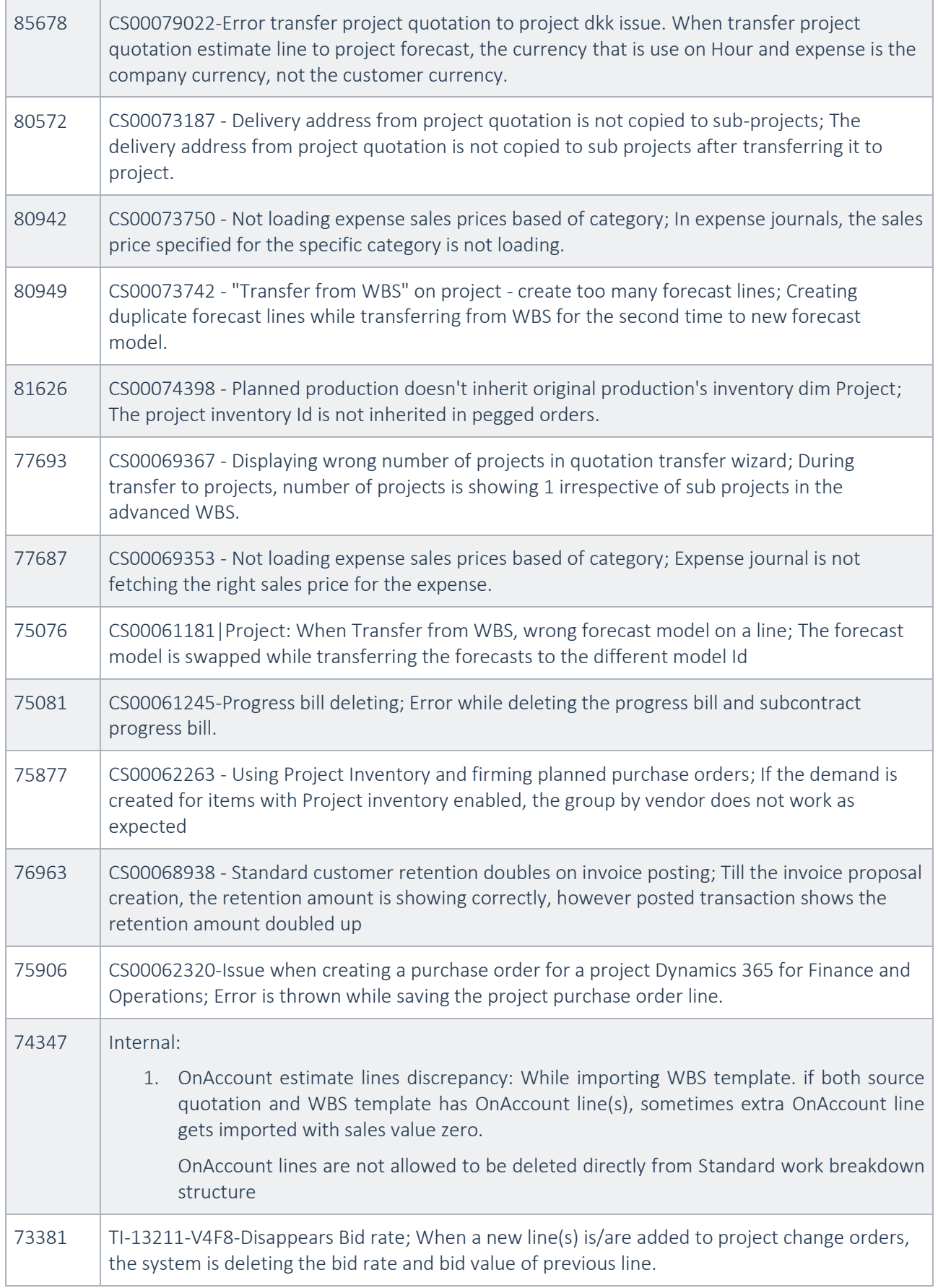

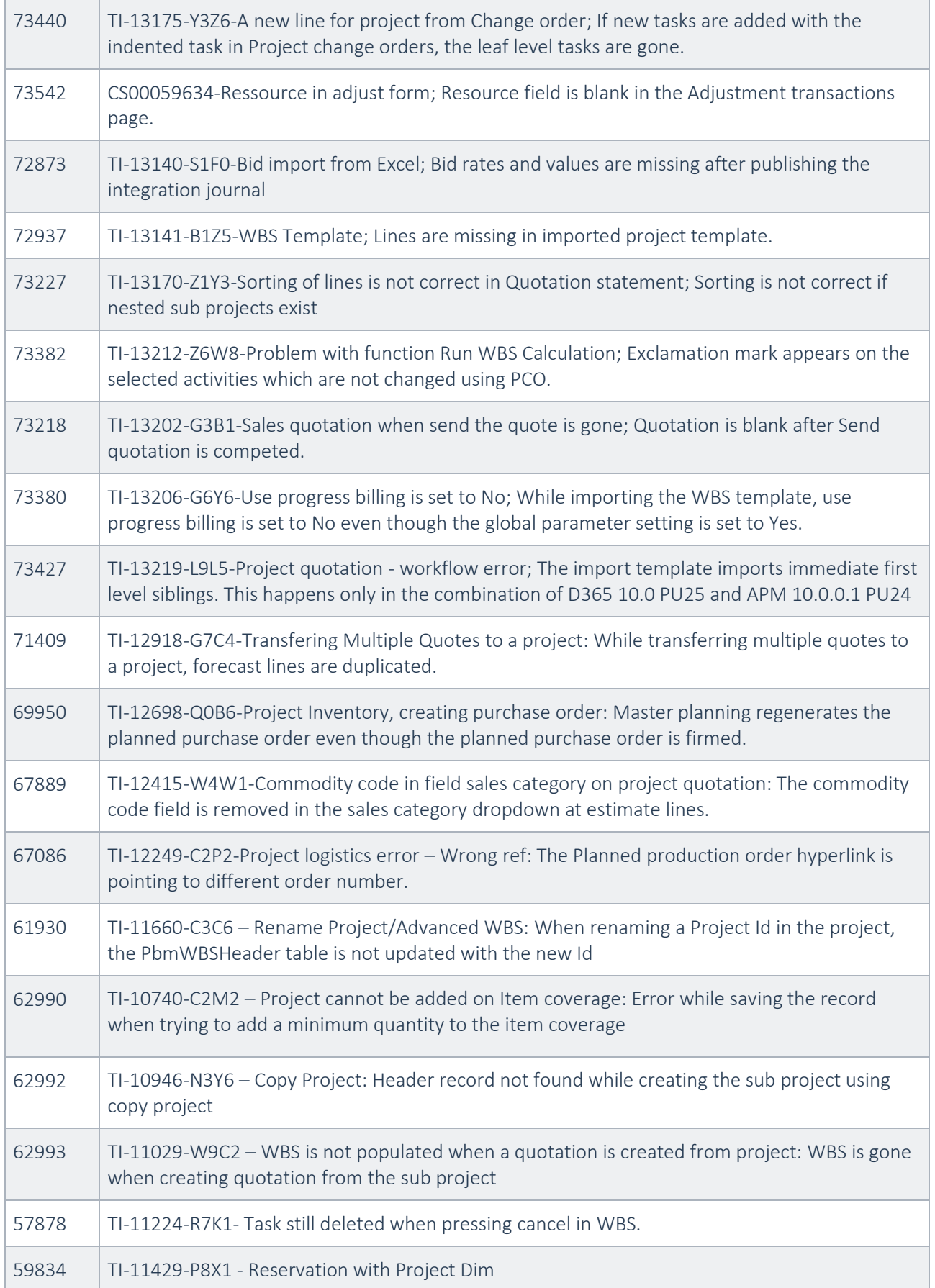

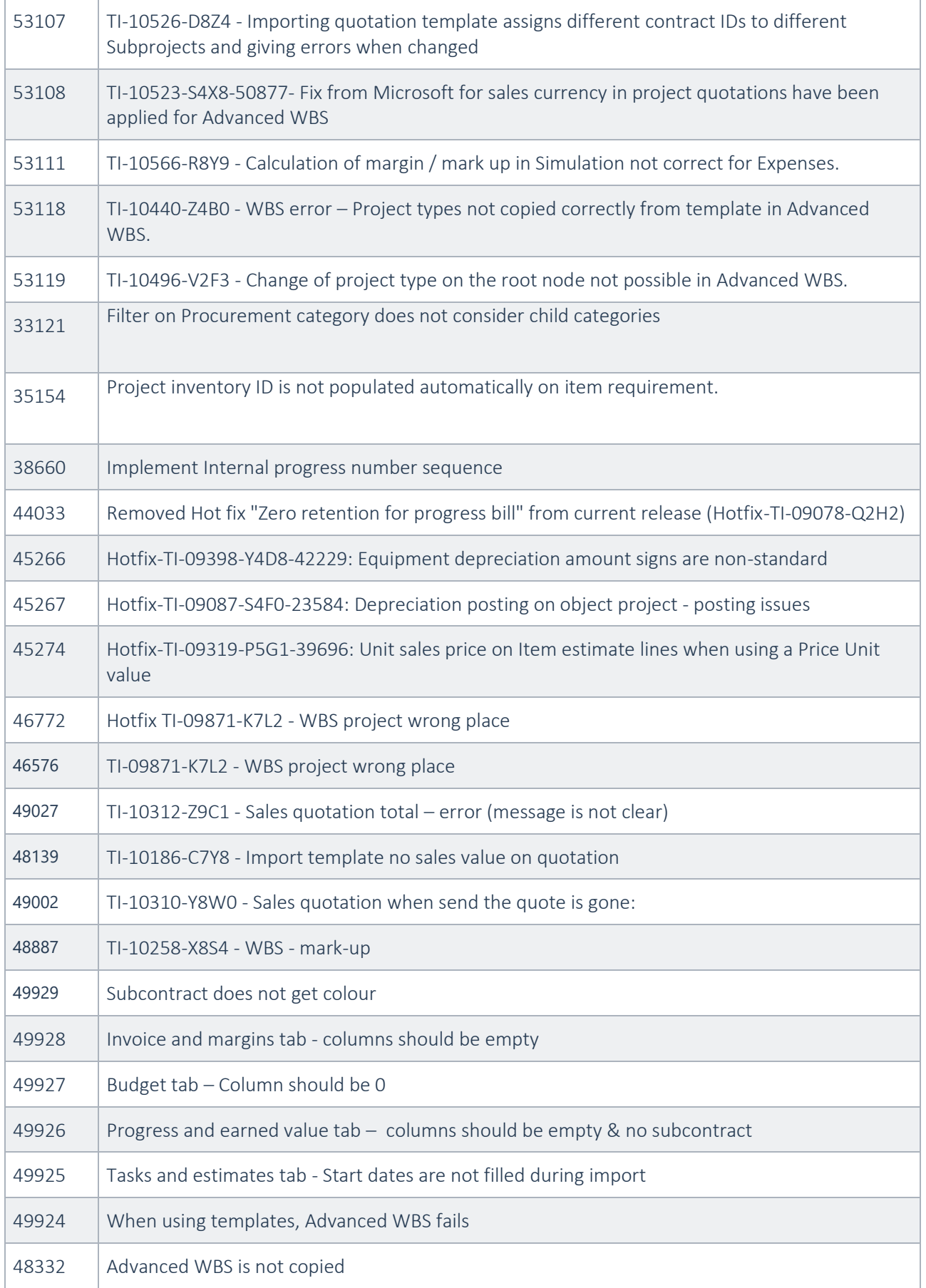

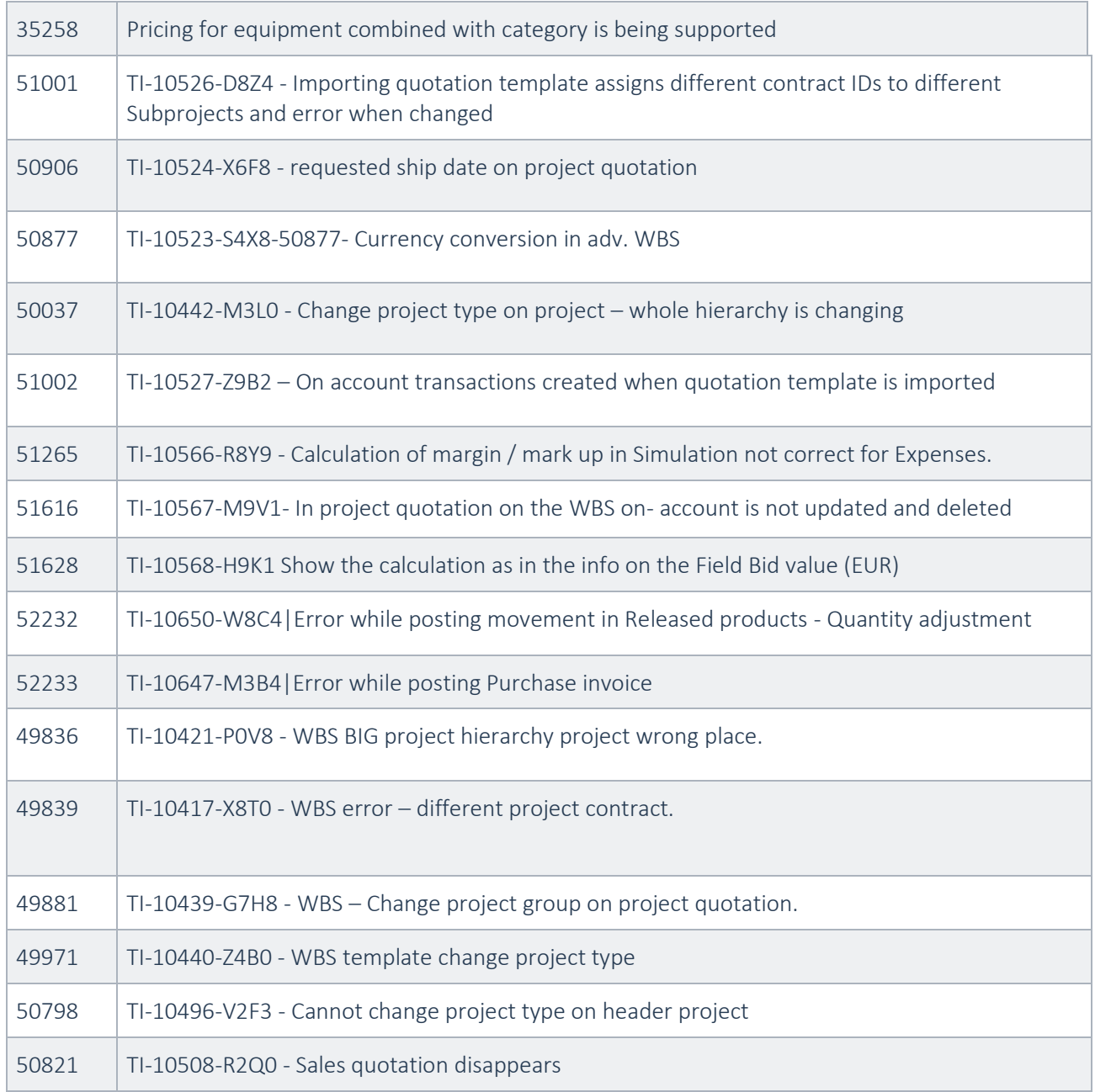

# <span id="page-47-0"></span>3. Known Issues

## <span id="page-47-1"></span>3.1 Known issues for this release

No issues reported for this release.

<span id="page-47-2"></span>3.2 Known issues from previous releases.

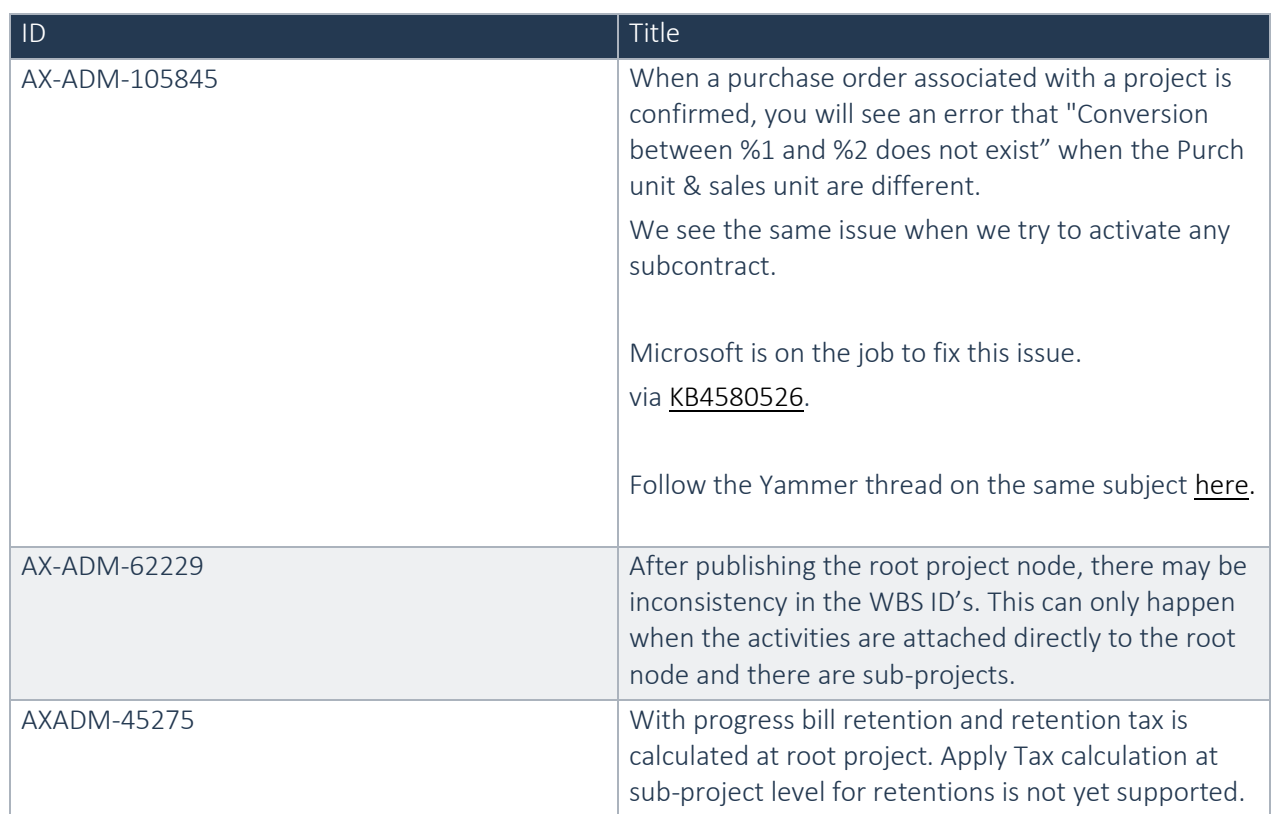